# Abbott F. **I de**

# **Individualized Quality Control Plan (IQCP) Guide**

Aiding the development of an IQCP for the i-STAT 1 System

*i-STAT* is for *in vitro* diagnostic use only. *i-STAT* is a trademark of the Abbott in various jurisdictions. IQCP Guide for the i-STAT 1 System Art:772336-00A Rev. Date: 01-Mar-2023 The Centers for Medicare and Medicaid Services (CMS) introduced the Individualized Quality Control Plan (IQCP) as a quality control (QC) option for nonwaived testing under the Clinical Laboratory Improvement Amendments (CLIA) in 2016.

This approach, centered on risk management, allows laboratories to tailor a QC plan based on their unique environment, personnel, patient population, sample, reagents, and test system to identify, assess, and mitigate the risks that could lead to errors in test results based on the lab's testing process.

For information on the CLIA IQCP option, see the IQCP resources at the end of this document.

Per CLIA, the IQCP has 3 key elements:

- 1. **Risk Assessment** (RA) to identify potential failures and sources of errors in pre-analytical, analytical, and post-analytical processes and to evaluate the frequency and impact of those failures and error sources.
- 2. **Quality Control Plan** (QCP) to describe the practices, resources, and procedures to control the quality of a particular test process, ensure the accuracy and reliability of test results, and ensure that test result quality is appropriate for patient care.
- 3. **Quality Assessment** (QA) to monitor the ongoing effectiveness of the IQCP.

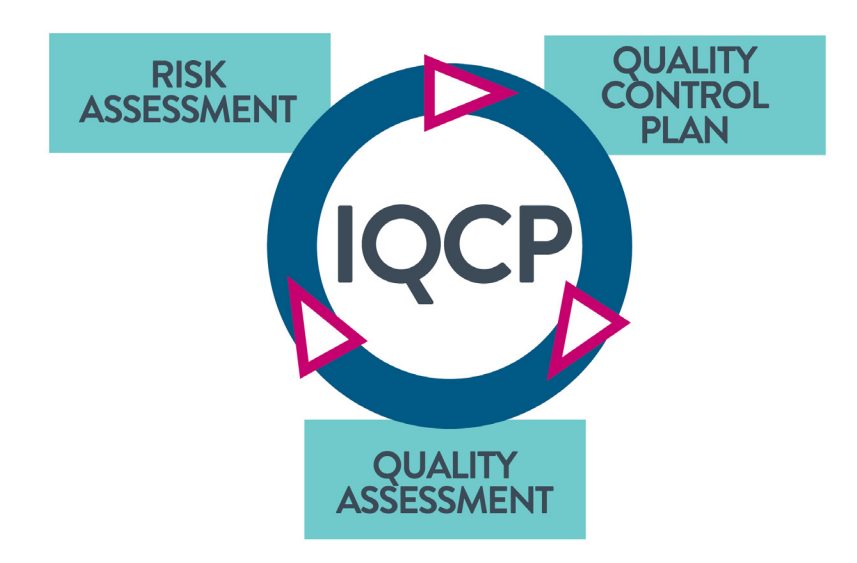

**For** *in vitro* **diagnostic use only.** Not all products are available in all regions. Check with your local representative for availability in specific markets. ©2023 Abbott Point of Care. *i-STAT* is a trademark of the Abbott in various jurisdictions.

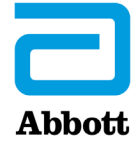

Abbott Point of Care offers product documentation in the form of the *i-STAT 1 System Manual*, product user guides (UG), Technical Bulletins (TB/TBS), Cartridge and Test Information (CTI) sheets and Instructions for Use (IFU) to aid in the performance of a Risk Assessment (RA) for the *i-STAT 1 System*.

Product updates are released and made available on our website, www.globalpointofcare.abbott.

**Important:** This guide and related worksheet are not a manufacturer's requirement. They are intended as an aid in the development of your IQCP Risk Assessment and Quality Control Plan.

These resources aid laboratories in supporting regulatory compliance with the Individualized Quality Control Plan (IQCP) option when using the *i-STAT 1 System* .

#### **Risk Assessment (RA) Resources**

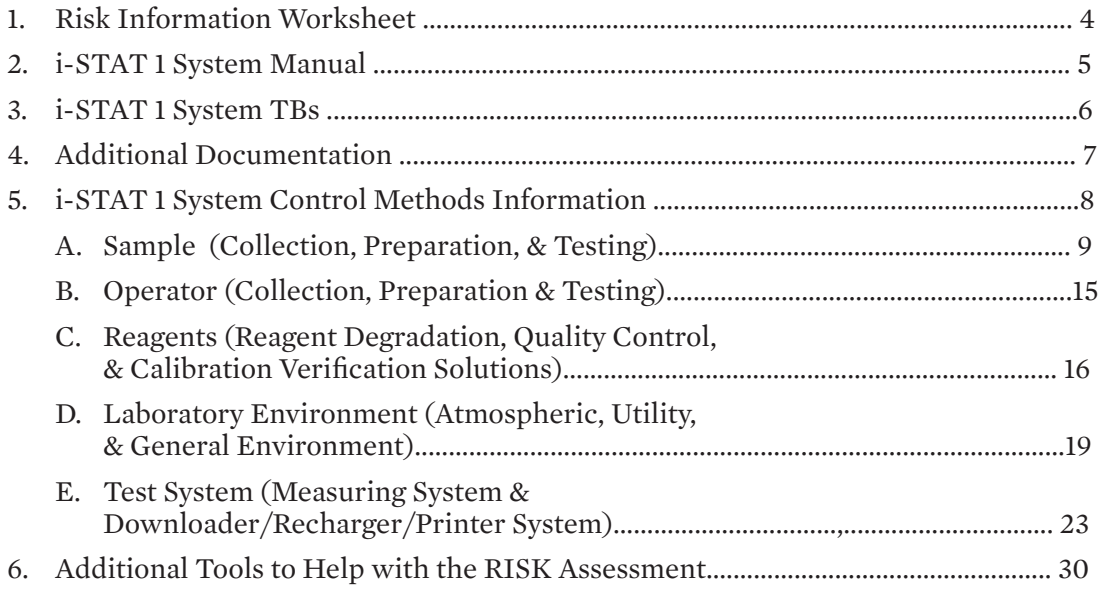

# **Quality Control Plan (QCP)**

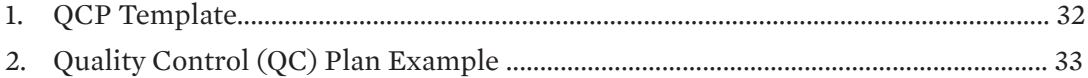

#### **Resources**

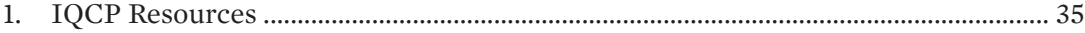

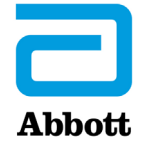

# **1. Risk Information Worksheet**

To facilitate completion of a Risk Assessment (RA) and adherence with the Individualized Quality Control Plan (IQCP) option, Abbott Point of Care provides a guide to aid in understanding the documentation resources available and a worksheet to capture the riskmitigation features and control methods associated with the *i-STAT 1 System* . These resources (located at: www.globalpointofcare.abbott) present potential risks in the testing process, potential failures, and related failure causes that laboratories may want to include in the RA and related Quality Control Plan (QCP). This directs laboratories to suggested areas to review for specific risk-related information in the *i-STAT 1 System Manual*  and/or other documents. Other steps in the testing process, potential failures, and failure causes may need to be considered; therefore, additional sections of the *i-STAT 1 System Manual* and/or related documents may be referenced.

The worksheet can be modified as needed to eliminate and/or add any potential failures and potential causes for those failures for the lab's testing process. Once the selected information is reviewed, the worksheet can serve as evidence of regulatory compliance with the review of the manufacturer's risk-related information for the potential failures and potential causes that can lead to errors in patient test results.

#### **Example of Risk Information Worksheet in Microsoft Word\***

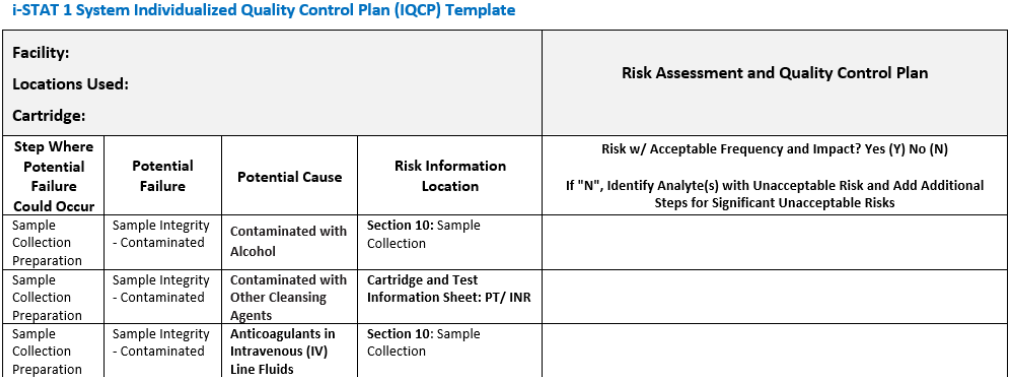

\*Microsoft® Word is a trademark of Microsoft.

Utilizing this workbook, while reviewing each line of the Risk Information worksheet and the related *i-STAT 1 System* documentation resources will aid in determining the acceptability of the risk frequency and impact for each failure/cause combination for the testing process.

When the answer to the question "Risk with Acceptable Frequency and Impact?" is "No" (or "N") for a potential failure/potential cause combination, the space provided may be used to record additional steps for inclusion in the QCP approach.

Where there are differences in the assessment of the acceptability of risk for one or more *i-STAT* cartridges, there should be a recording of "N" or "No" for those specific cartridges. Additional steps for these significant unmitigated risks may be added and incorporated into the QCP.

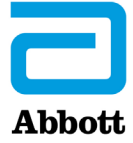

# **2. i-STAT 1 System Manual**

The *i-STAT 1 System Manual* is available on Abbott's website, www.globalpointofcare.abbott. Once you have registered for access, login and navigate to SUPPORT > i-STAT 1 and i-STAT Alinity SUPPORT > CHOOSE YOUR PRODUCT > i-STAT 1 RESOURCES LOGIN and at Operator Documentation select ACCESS MANUALS to access the most current version of the *i-STAT 1 System Manual*.

#### **Important product support information:**

- 1. Abbott Point of Care's support of *Central Data Station* (CDS) system ended November 2020.
- 2. For customers using *i-STAT/DE* versions <2.8.0.1, support ended December 2022.
- *3. i-STAT E3*+ and *EC4*+ cartridges were no longer marketed after May 2020 in the U.S. With the spring 2023 global software release, these cartridges will be removed from the analyzer software. Product information will be removed from the *i-STAT 1 System Manual* by November 2023.
- *4. i-STAT* 6+ cartridge was no longer marketed after May 2020 in the U.S. The spring 2024 global software release will remove this cartridge from the analyzer software. Product information will be removed from the *i-STAT 1 System Manual* by November 2024.
- 5. Abbott Point of Care is discontinuing support for the following products:
	- *• i-STAT Martel* printer and its accessories. Replacement product is no longer available. Product information and technical support will be available for these products through November 2023. Please transition to the *i-STAT 1* printer kit (List # 04P74-04).
	- *• i-STAT 1* downloaders, serial (DS-300) and network (DN-300), and their accessories. Replacement product is no longer available. Product information and technical support will be available for these products through November 2024. Please transition to *i-STAT 1 DRC 300* kit (List # 04P73-04).
	- *i-STAT 1* downloader/rechargers, serial (DRS-300) and network (DRN-300), and their accessories. Replacement product is no longer available. Product information and technical support will be available for these products through November 2024. Please transition to *i-STAT 1 DRC 300* kit (List # 04P73-04).

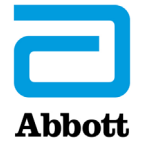

# **3. i-STAT 1 System Technical Bulletins**

The technical bulletins listed below may be used with the Risk Information worksheet to aid in finding risk-related information for the *i-STAT 1 System*. For a complete listing, refer to www.globalpointofcare.abbott. Login and navigate to SUPPORT > i-STAT 1 and i-STAT Alinity SUPPORT > CHOOSE YOUR PRODUCT > i-STAT 1 RESOURCES LOGIN. At Administrator Documentation select Technical Bulletins to access additional product information related to the i-STAT 1 System.

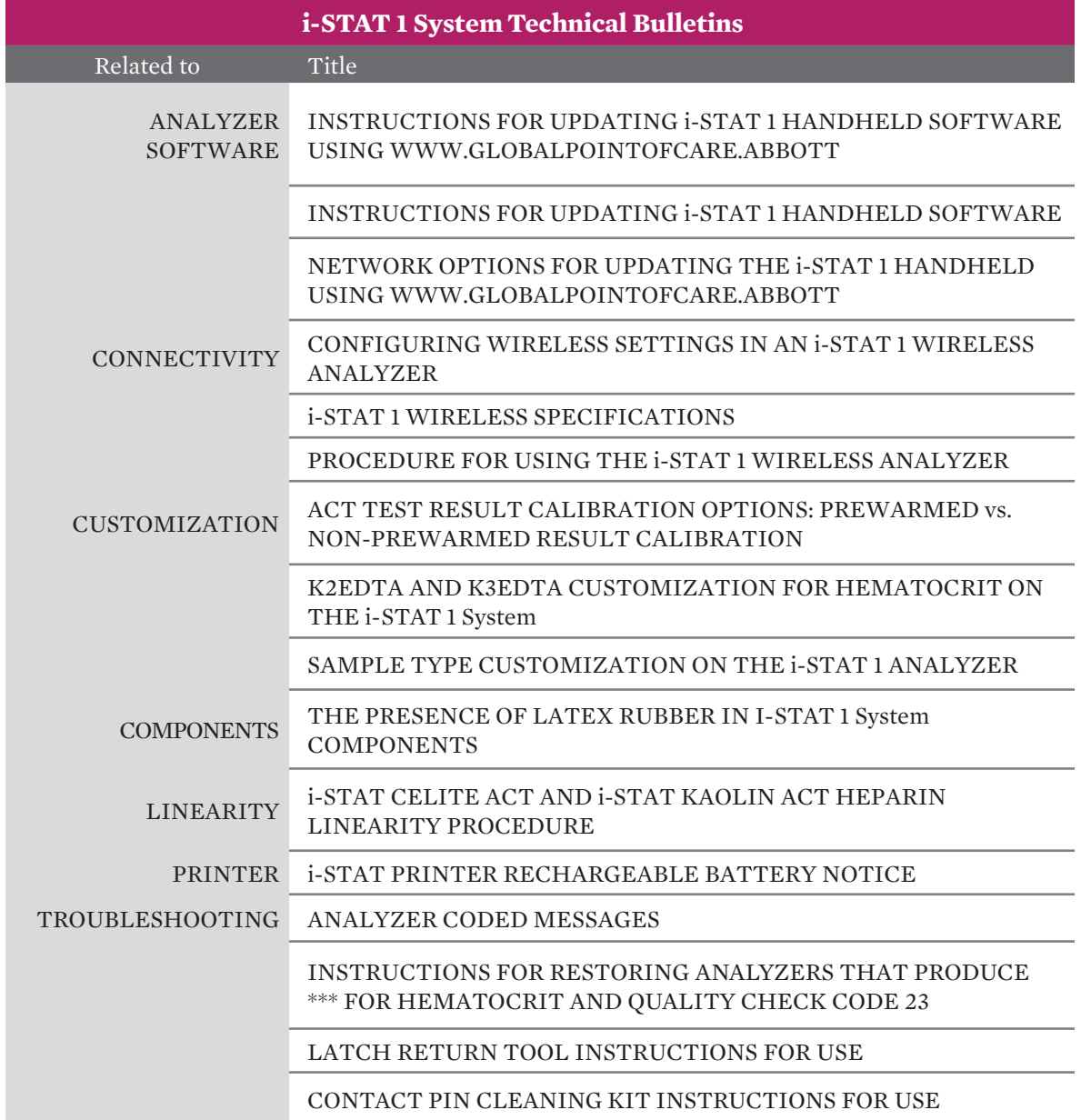

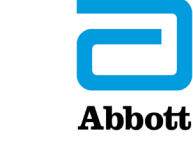

# **4. i-STAT 1 System Additional Documentation**

The documents listed below may be used with the Risk Information worksheet to aid in finding risk-related information for the *i-STAT 1 System* .

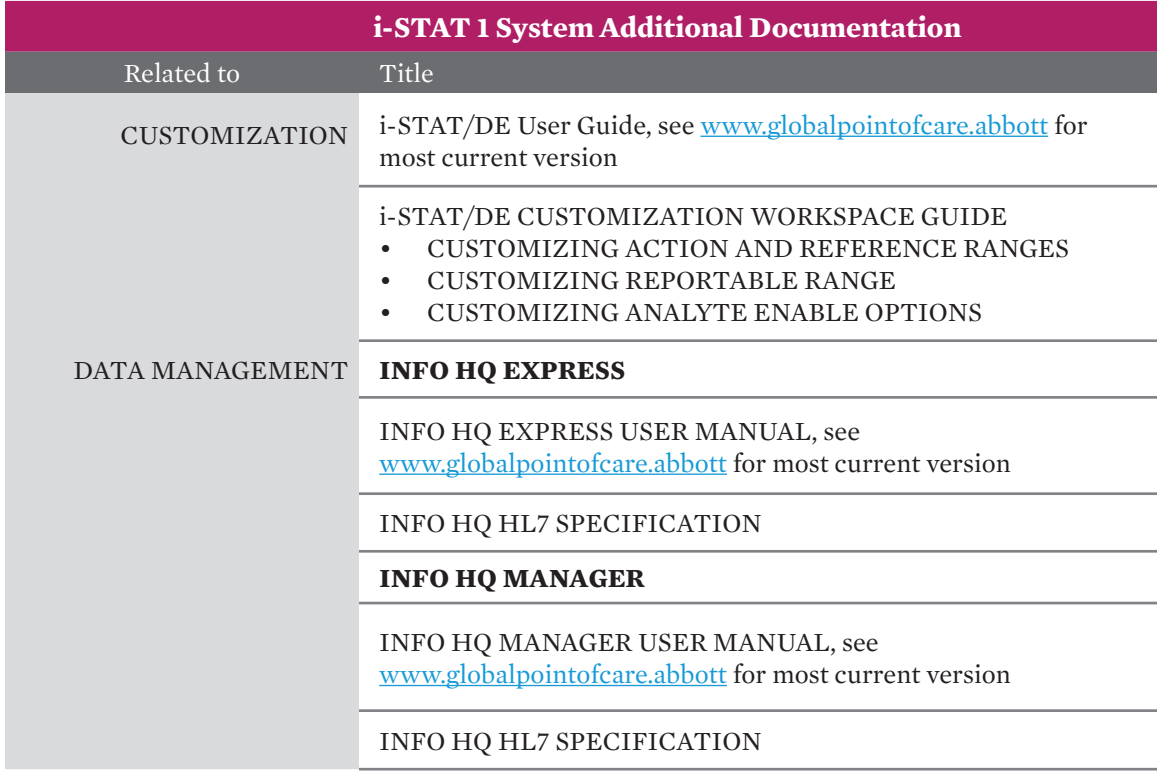

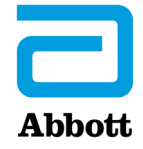

# **5. i-STAT 1 System Control Methods Information**

To further assist laboratories with completing their Risk Assessment (RA), specific features and control methods for each potential area of risk have been cited in this document. In addition, Abbott Point of Care offers many resources that may be used to address all of the risks listed here. These include:

- *i-STAT* **Interactive Remote Training (IRT)** to ensure the staff's expertise and success with the system; training should be in parallel with any existing organizational policies.
- The *i-STAT 1 System Manual* and supporting documents, such as IFU, CTI Sheets, TBs, and the *i-STAT 1 System Procedure Manual* (for US only). These resources are available online at www.globalpointofcare.abbott
- **Analyzer Coded Messages (Quality Check Codes)** designed into the *i-STAT 1 System*  and produced when a problem with the sample, calibration, sensors, mechanical or electrical functions of the analyzer are detected. The message directs the operator to the likely cause of the quality check code, indicates the appropriate action, and provides a cause code number. The code number is stored in the analyzer's memory and can be manually tracked on a **Log Sheet** or viewed in the **Data Management System** (by department, operator, location, or analyzer).
- **Technical Support Services** to help operators and laboratory personnel better understand the test system.
- The **Operator Lockout** feature intended to prevent operators who have not been trained from utilizing cartridges.
- The **Advanced Quality Feature** for **Operator Competency Notification** informs the operator via the analyzer when certification of competency is due to expire.
- Observation during **Competency Assessment** presents an opportunity to ensure that an operator is performing testing accurately.

As a reminder, any related organizational policies and procedures should be followed to ensure the highest level of quality throughout the testing process.

To help explain the potential risks and control measures built into the *i-STAT 1 System* , a summary table is provided on the following pages.

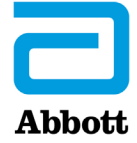

# **5. i-STAT 1 System Control Methods Information, continued**

## **A. SAMPLE** *(Collection, Preparation, & Testing)*

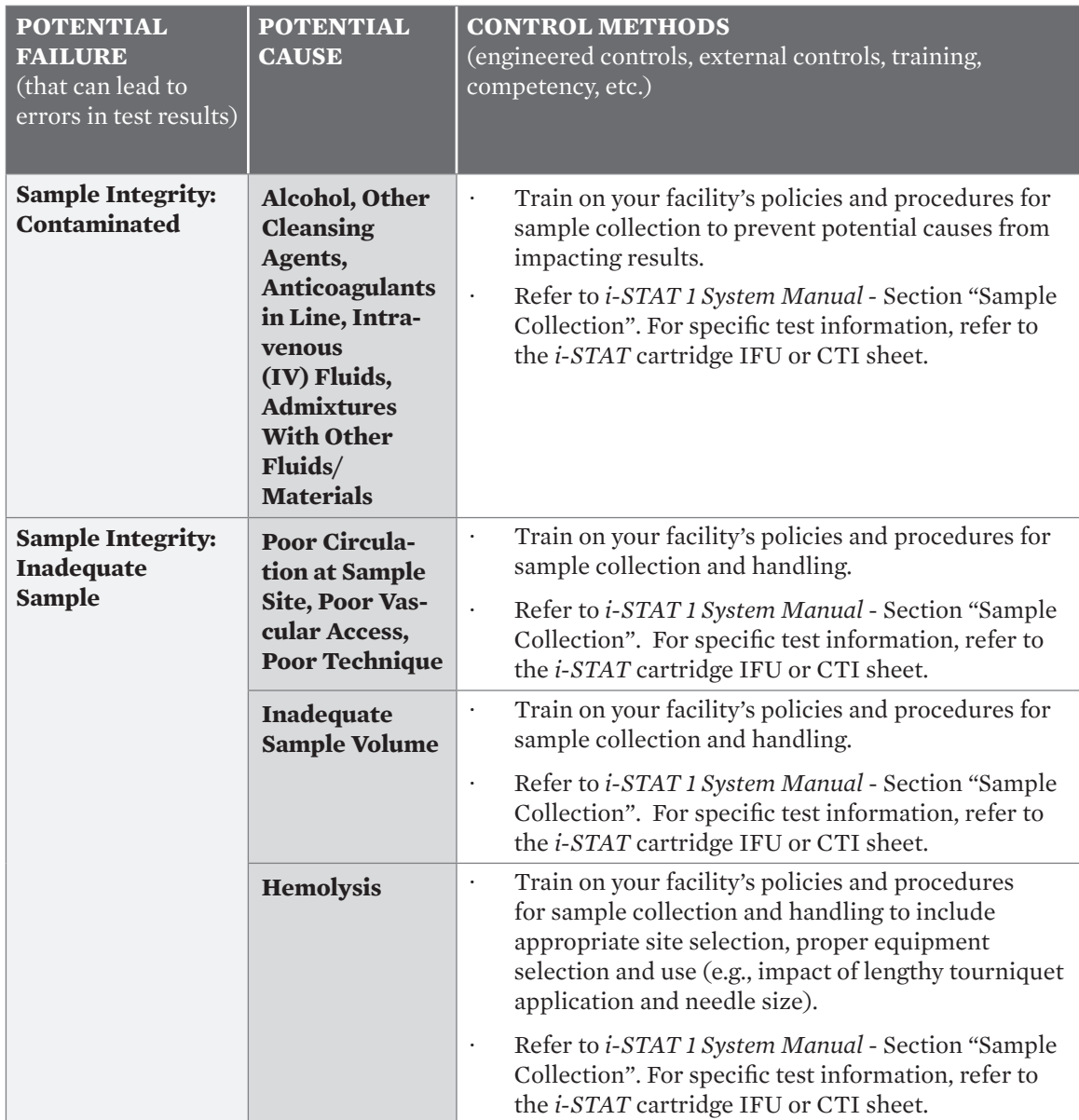

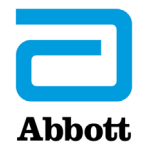

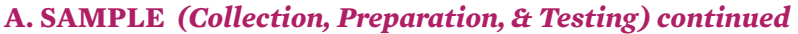

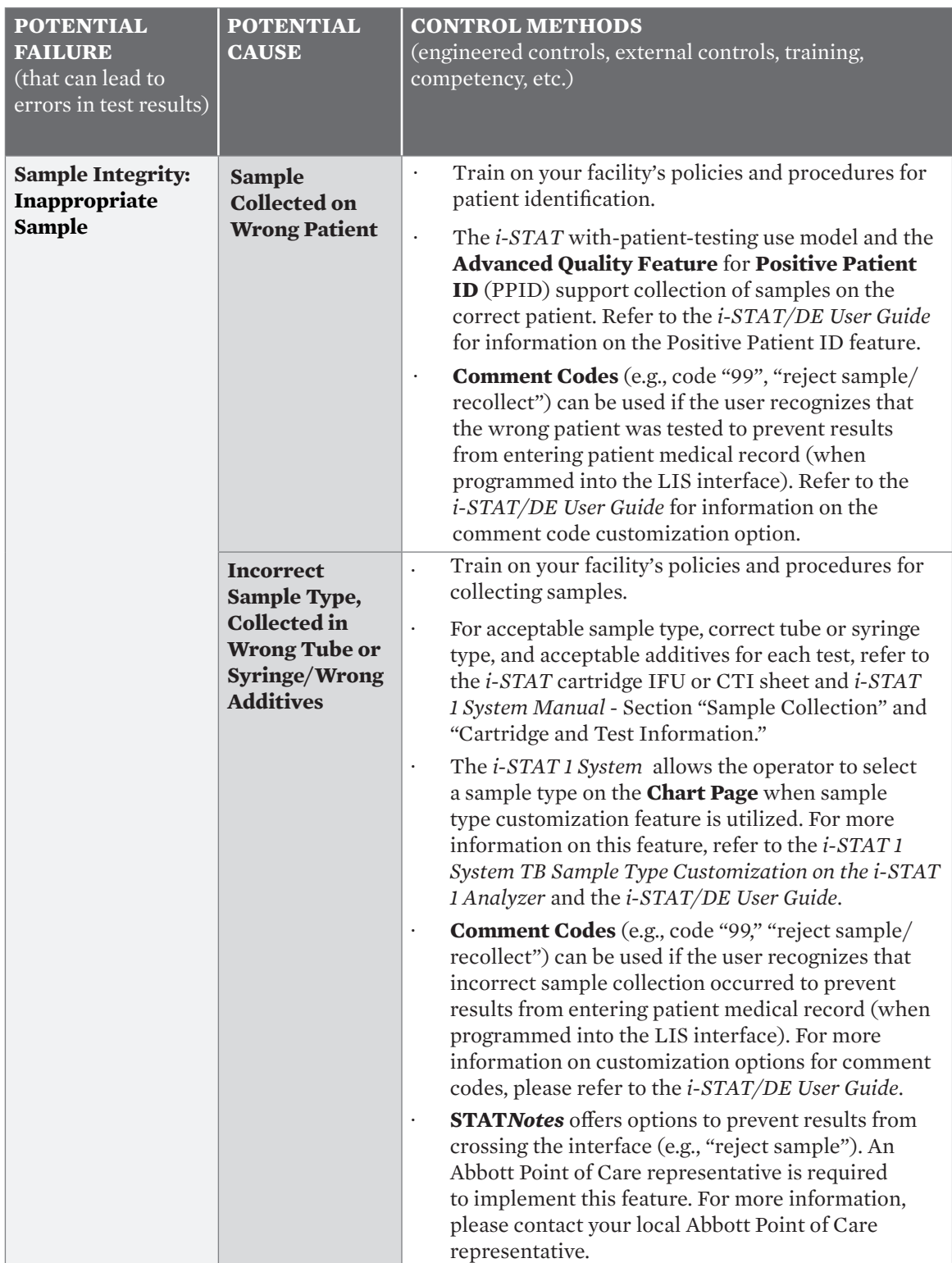

**For** *in vitro* **diagnostic use only.** Not all products are available in all regions. Check with your local representative for availability in specific markets. ©2023 Abbott Point of Care. *i-STAT* is a trademark of the Abbott in various jurisdictions.

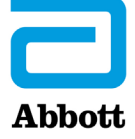

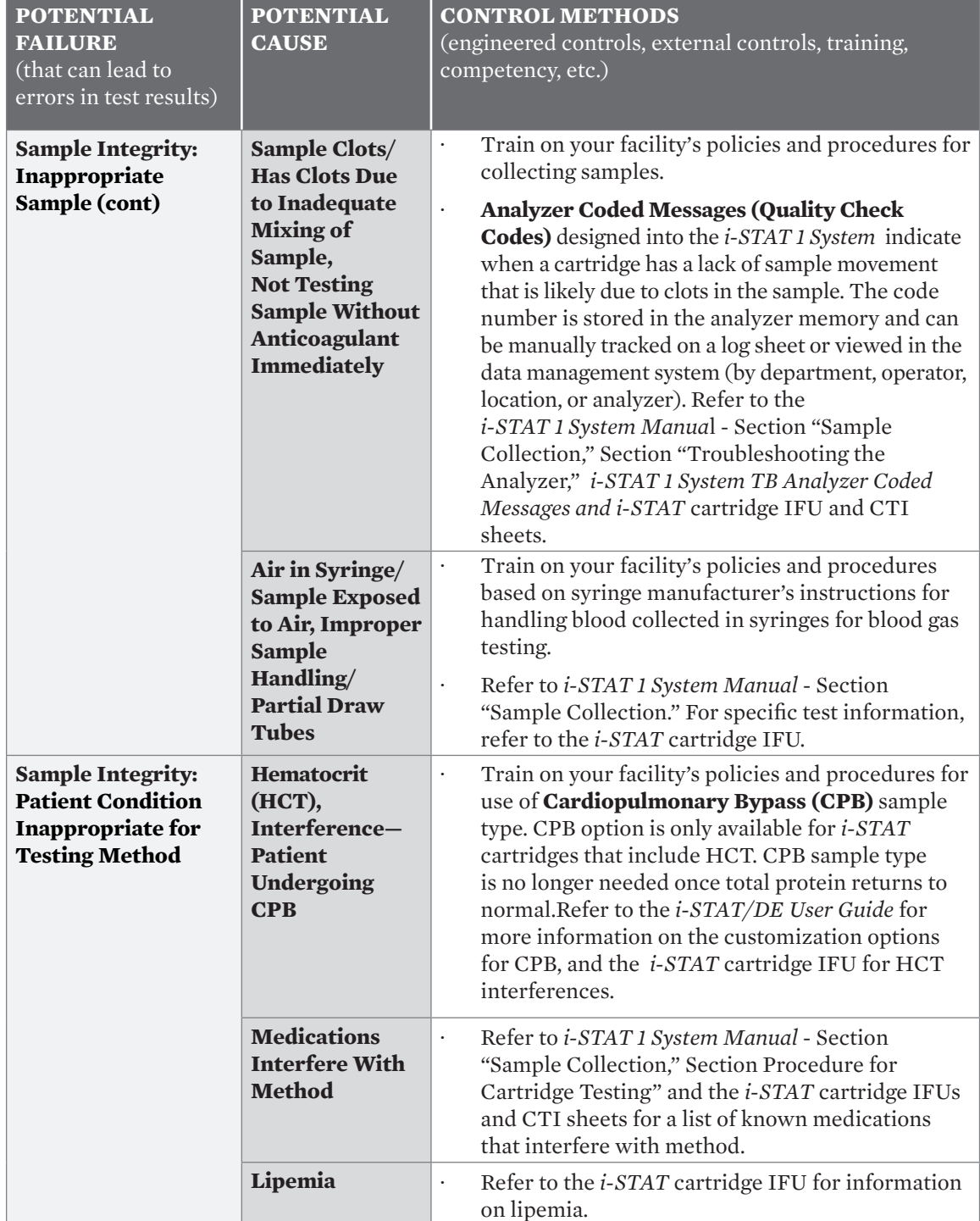

#### **A. SAMPLE** *(Collection, Preparation, & Testing) continued*

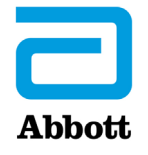

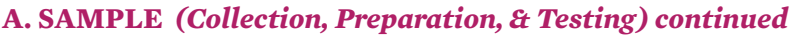

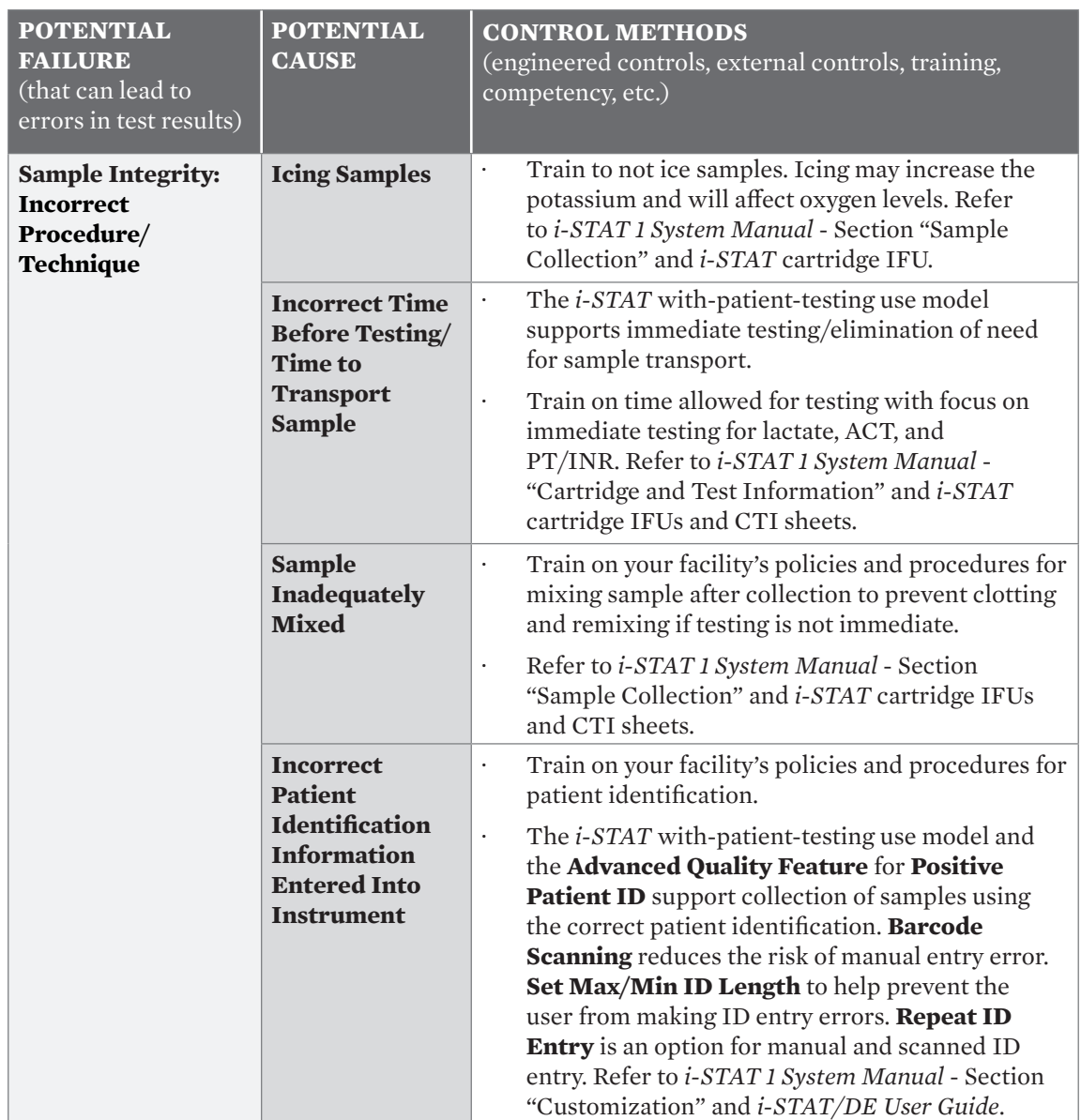

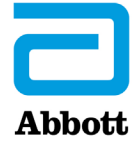

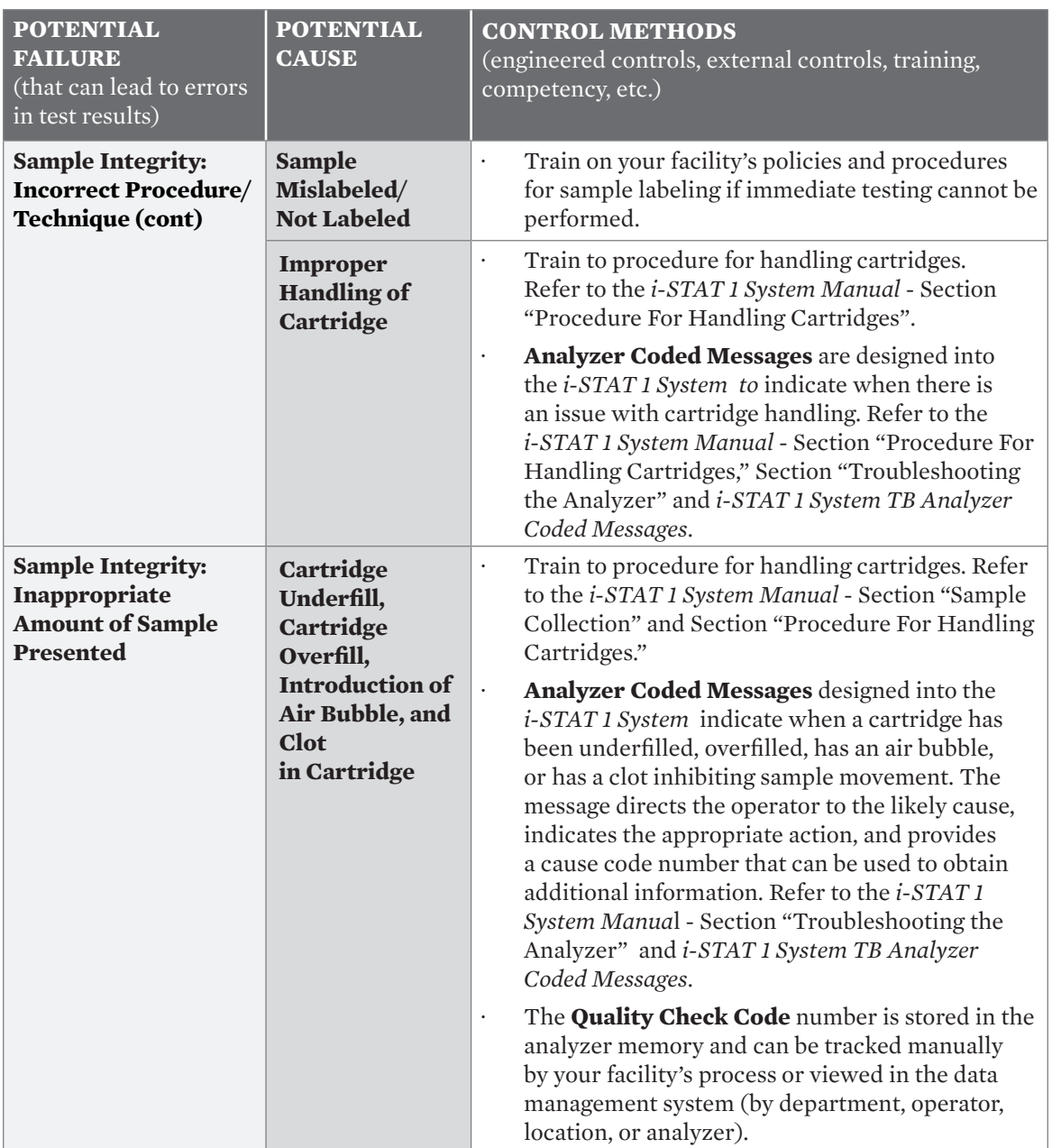

#### **A. SAMPLE** *(Collection, Preparation, & Testing) continued*

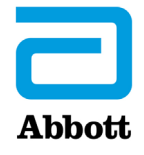

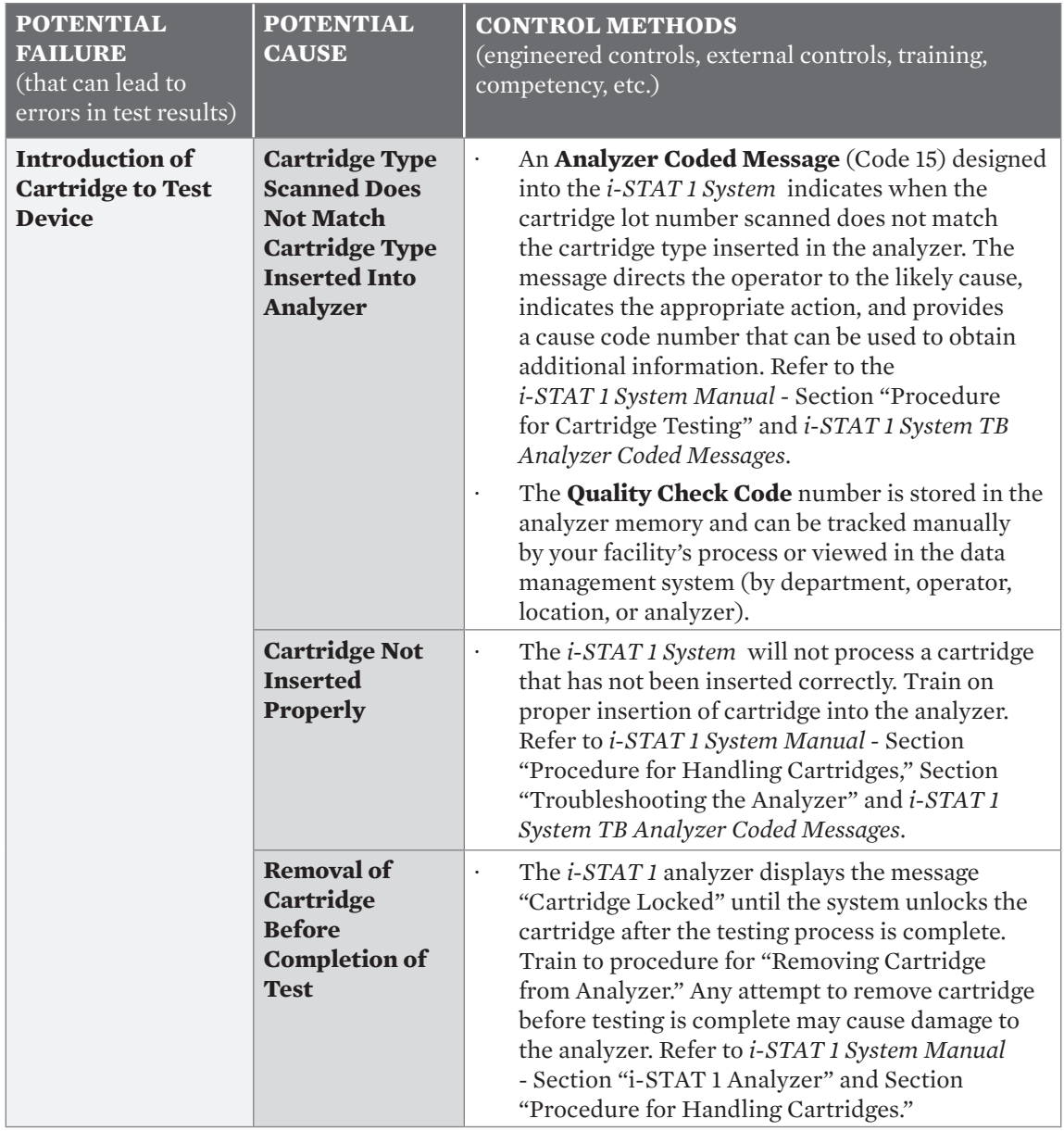

#### **A. SAMPLE** *(Collection, Preparation, & Testing) continued*

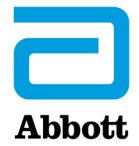

#### **B. OPERATOR** *(Collection, Preparation, & Testing)*

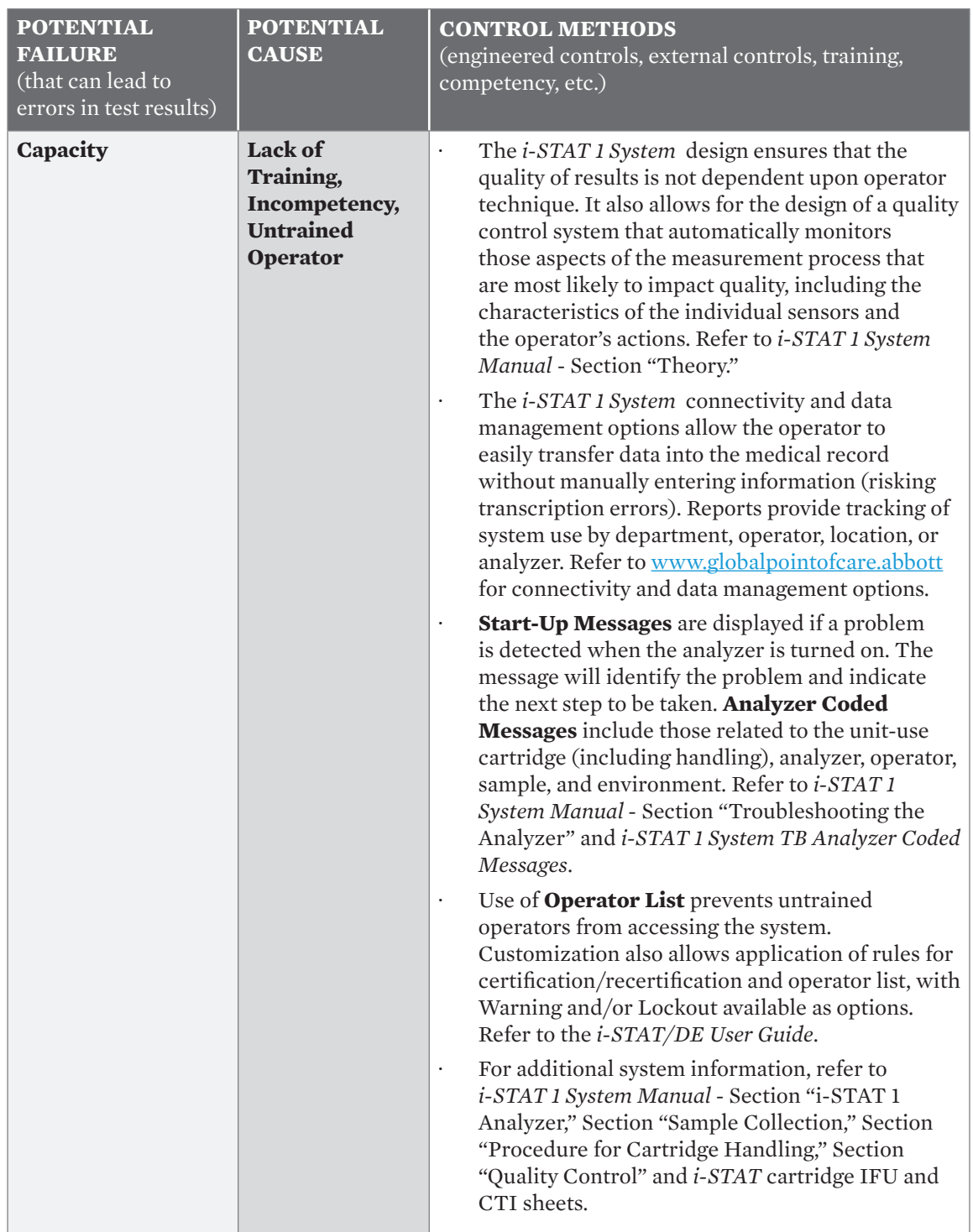

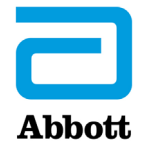

**For** *in vitro* **diagnostic use only.** Not all products are available in all regions. Check with your local representative for availability in specific markets. ©2023 Abbott Point of Care. *i-STAT* is a trademark of the Abbott in various jurisdictions.

#### **REAGENTS** *(Reagent Degradation, Quality Control,*  **C.***& Calibration Verification Solutions)*

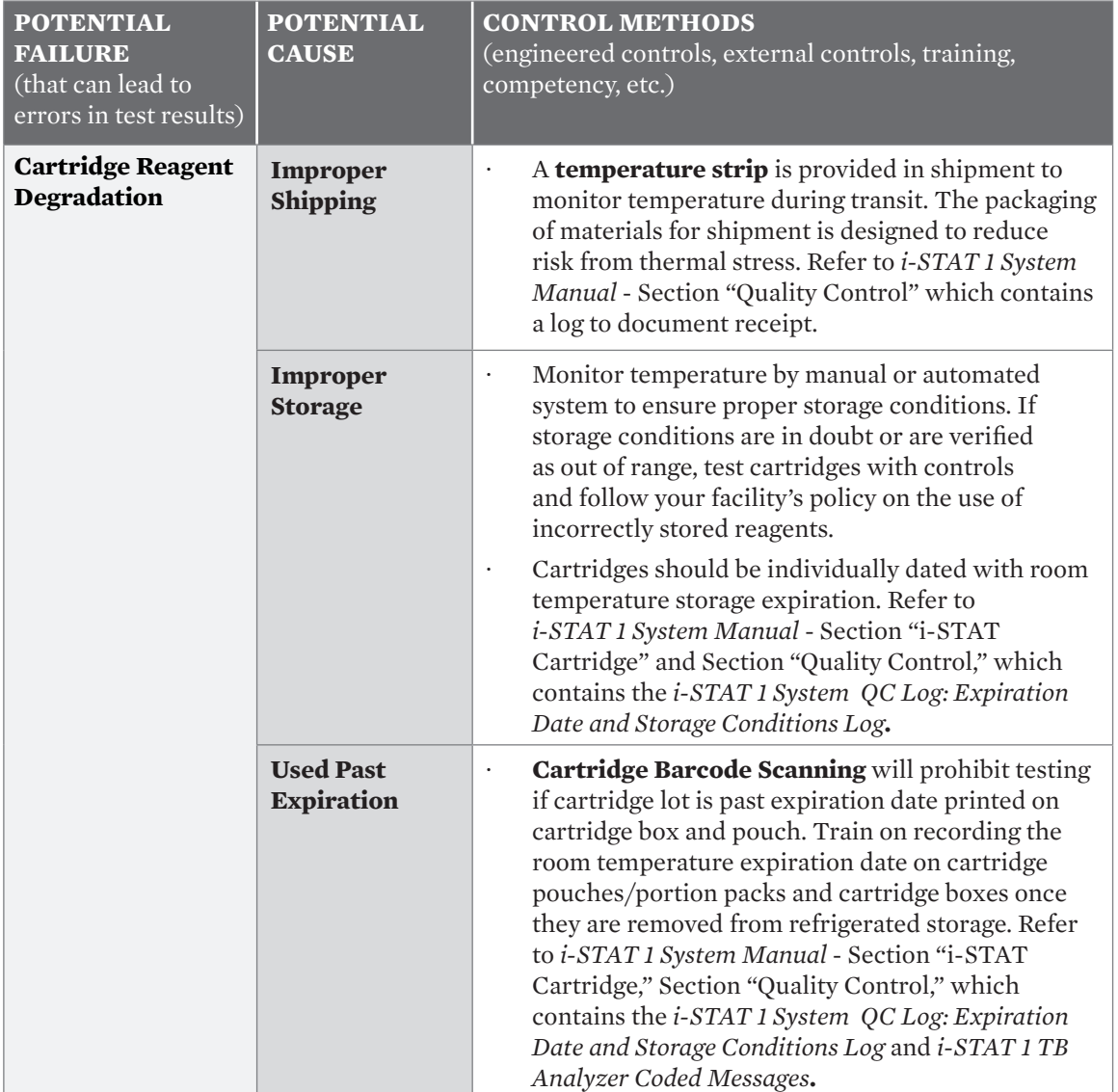

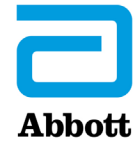

#### **REAGENTS** *(Reagent Degradation, Quality Control,*  **C.** *& Calibration Verification Solutions) continued*

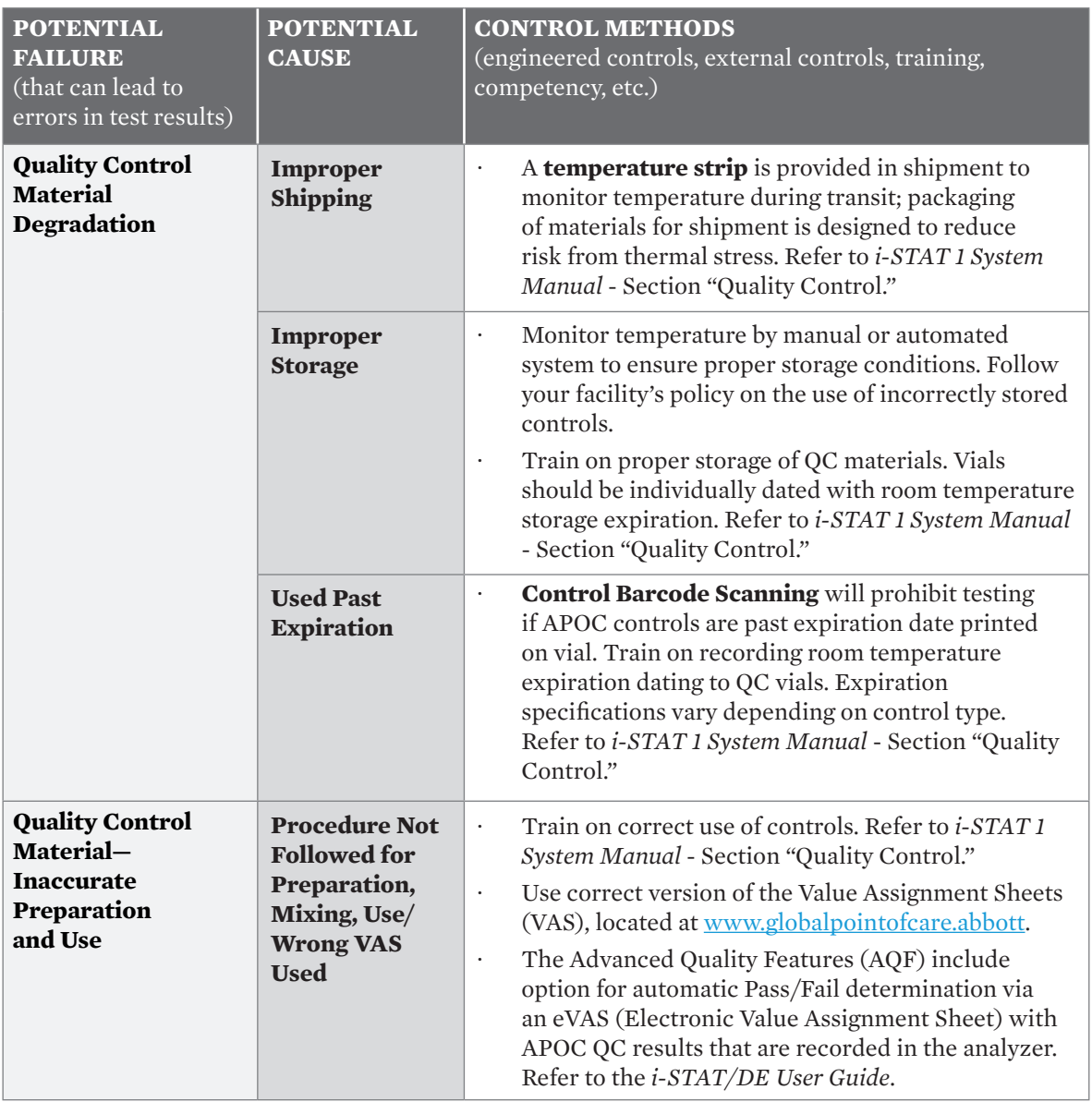

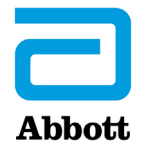

**For** *in vitro* **diagnostic use only.** Not all products are available in all regions. Check with your local representative for availability in specific markets. ©2023 Abbott Point of Care. *i-STAT* is a trademark of the Abbott in various jurisdictions.

#### **REAGENTS** *(Reagent Degradation, Quality Control,*  **C.** *& Calibration Verification Solutions) continued*

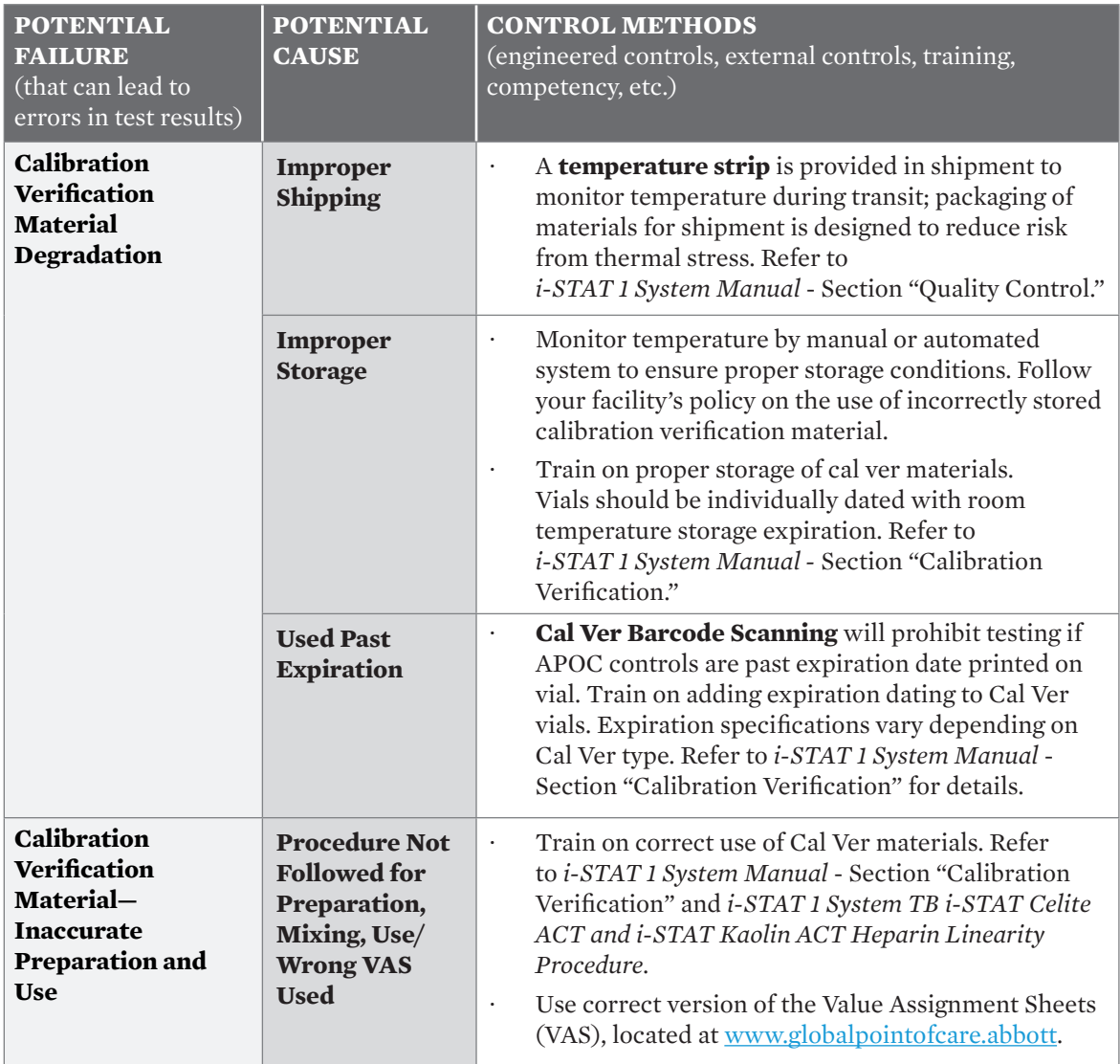

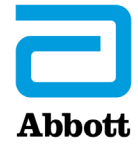

#### **RISK ASSESSMENT CONTROL METHODS INFORMATION LABORATORY ENVIRONMENT** *(Atmospheric, Utility, & General Environment)*

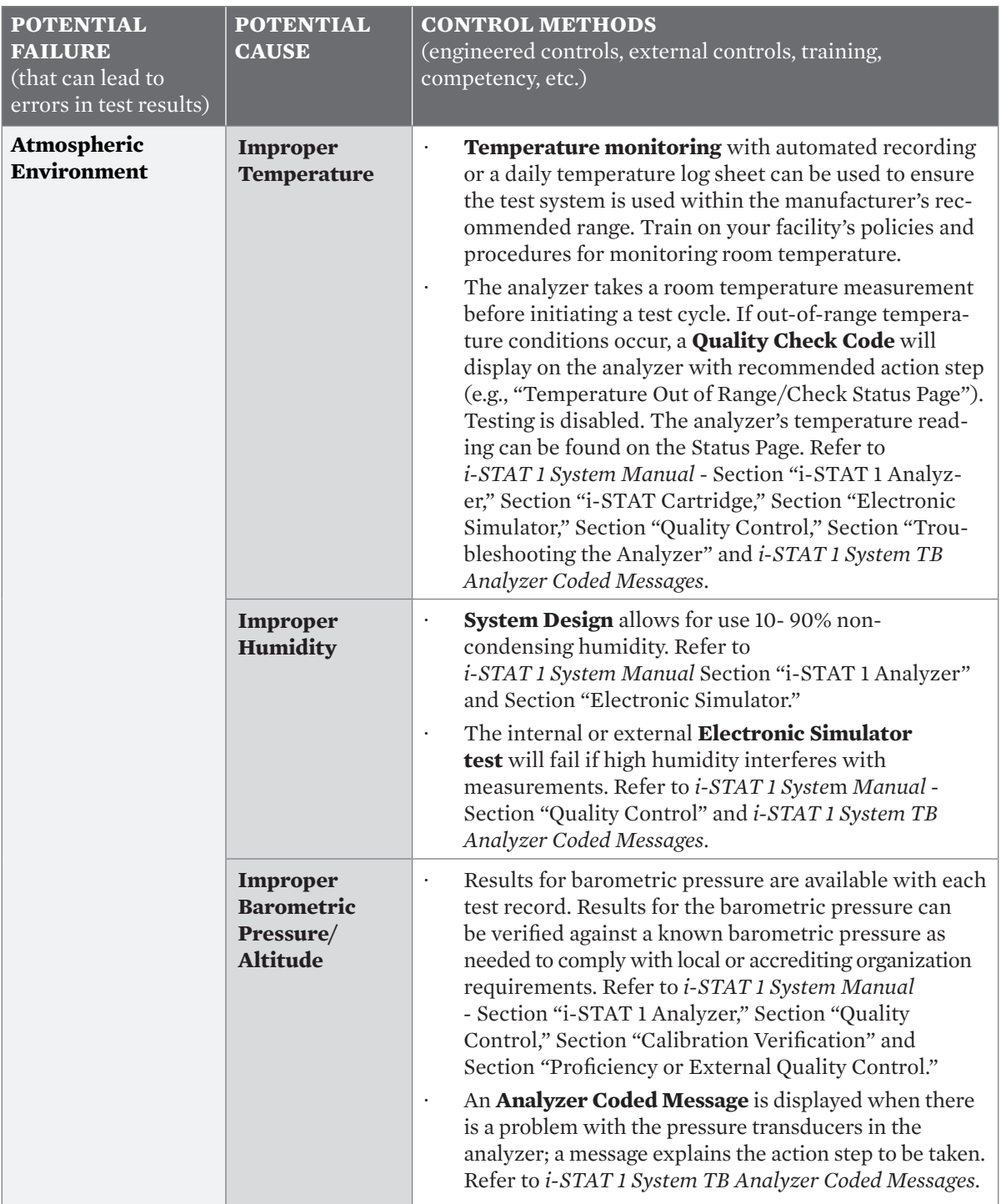

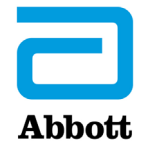

# **RISK ASSESSMENT CONTROL METHODS INFORMATION LABORATORY ENVIRONMENT** *(Atmospheric, Utility, & General Environment)*

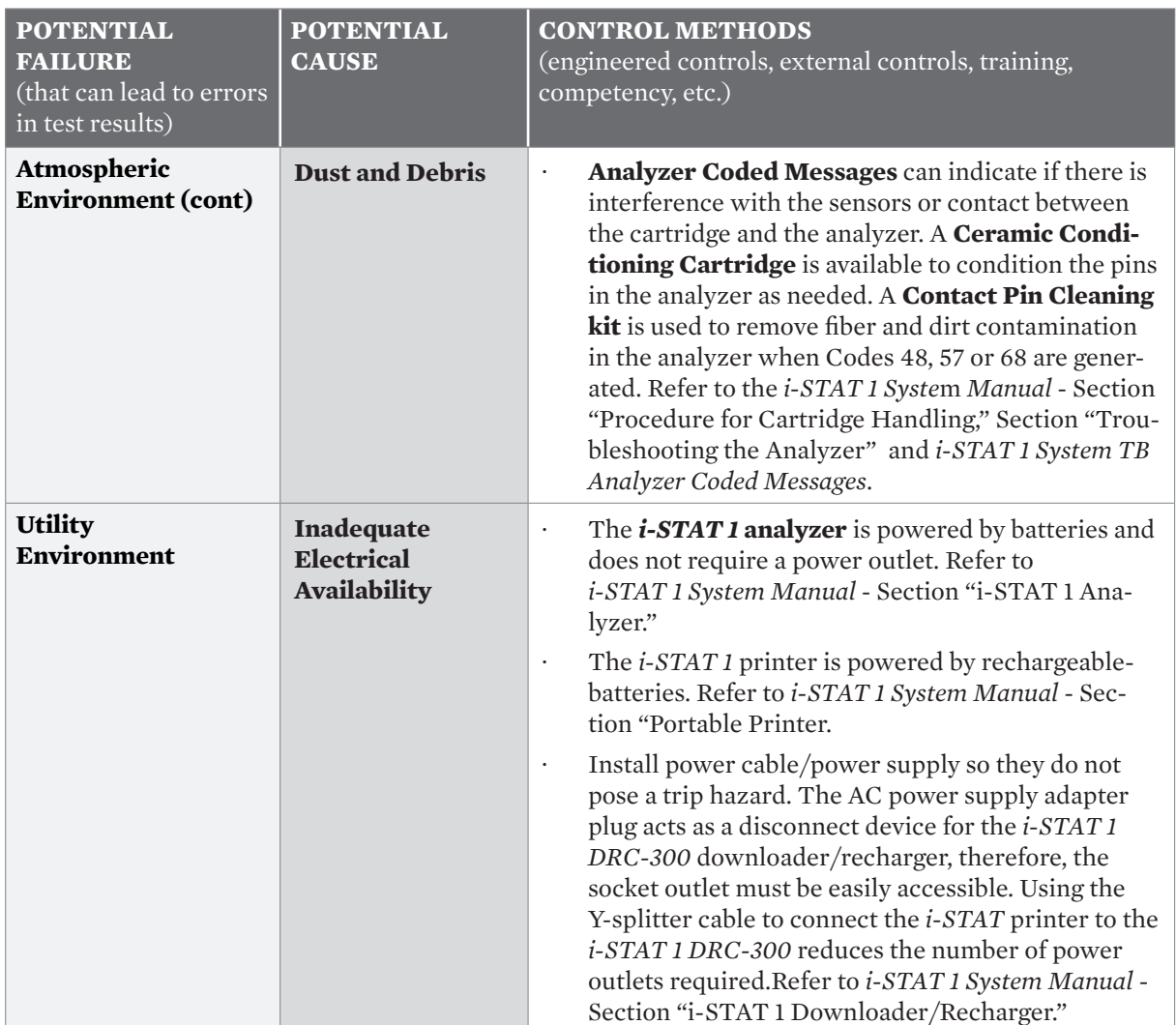

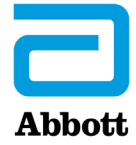

# **RISK ASSESSMENT CONTROL METHODS INFORMATION LABORATORY ENVIRONMENT** *(Atmospheric, Utility, & General Environment)*

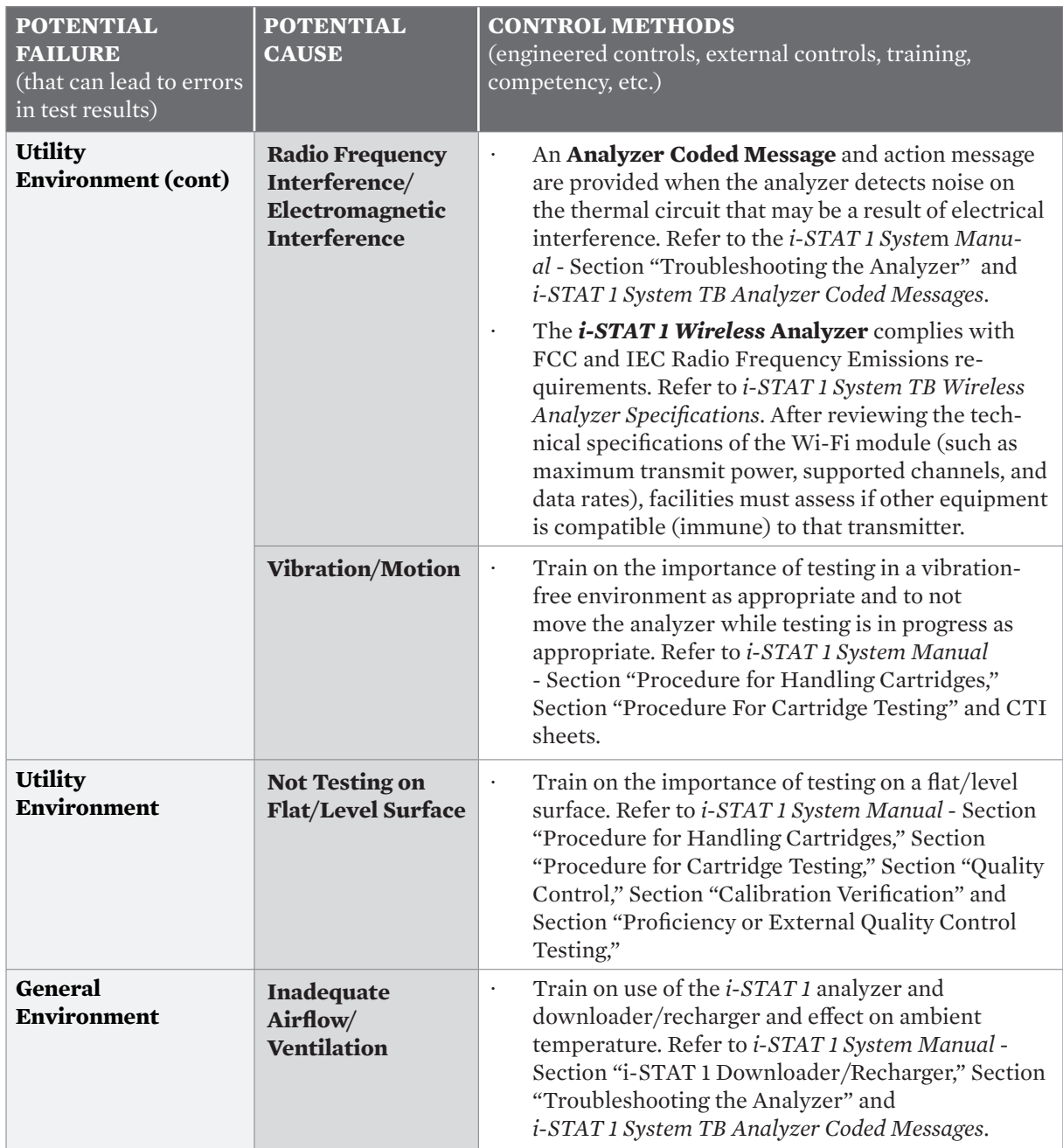

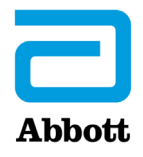

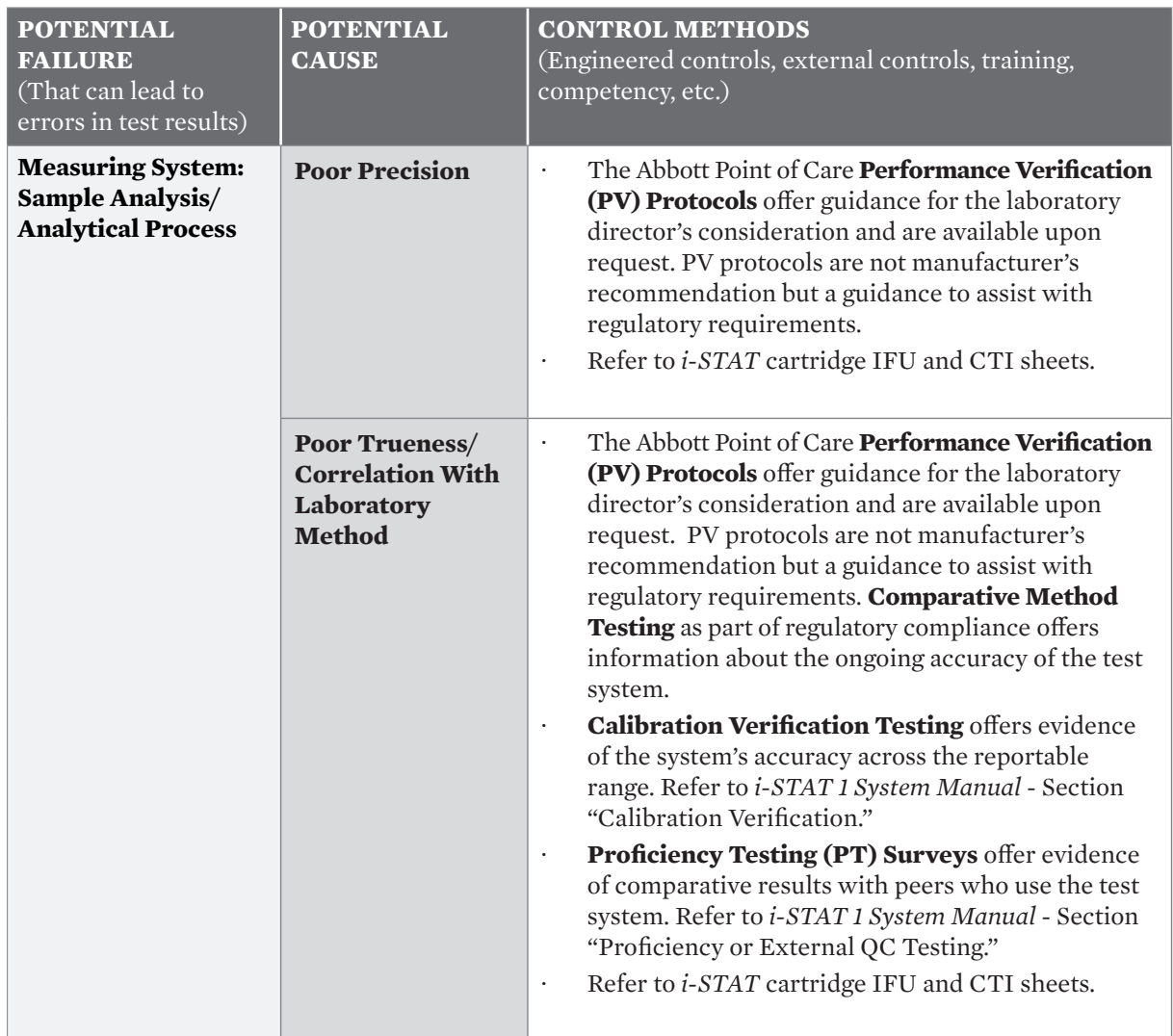

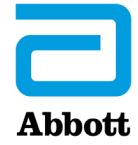

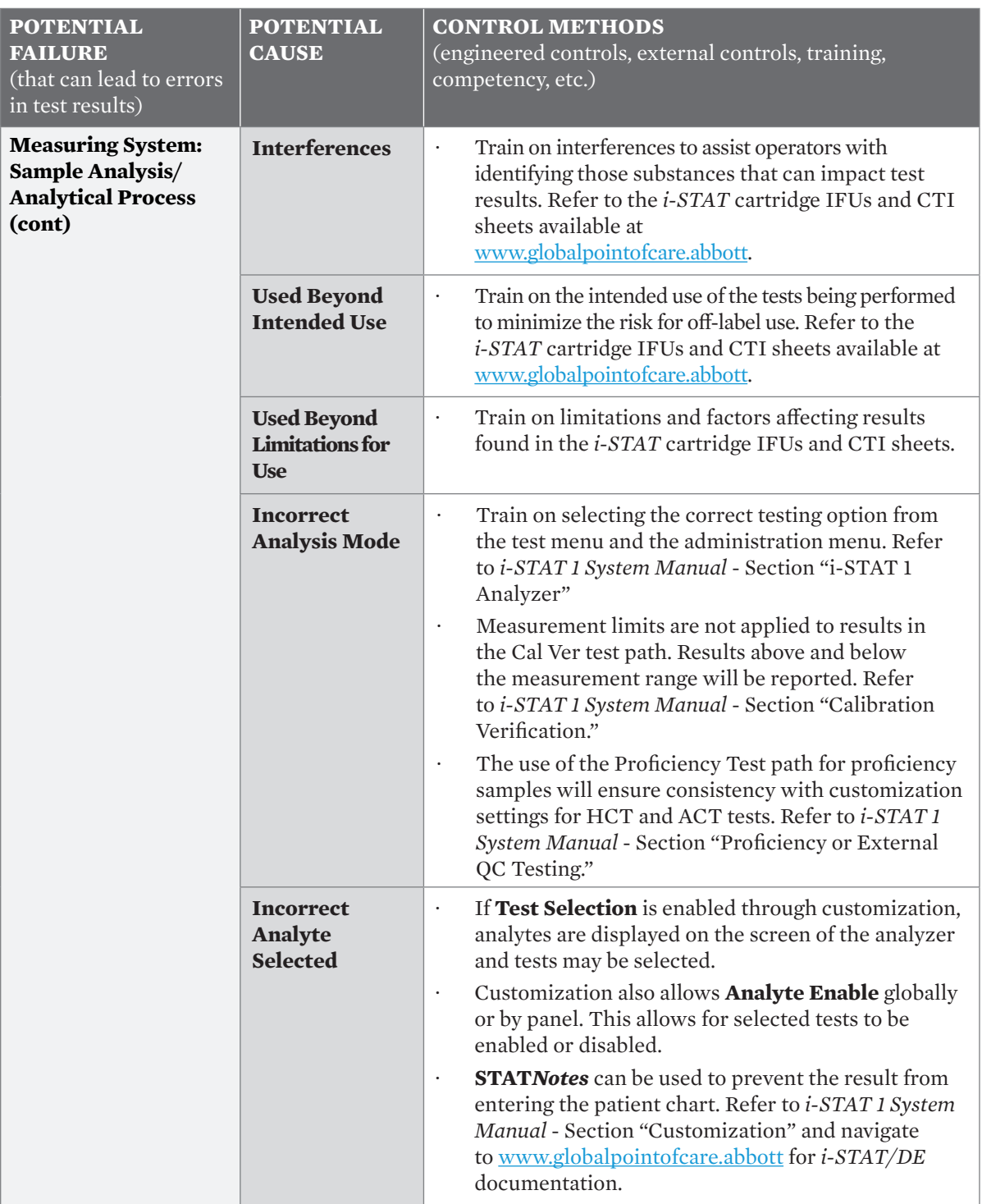

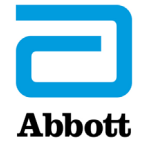

**For** *in vitro* **diagnostic use only.** Not all products are available in all regions. Check with your local representative for availability in specific markets. ©2023 Abbott Point of Care. *i-STAT* is a trademark of the Abbott in various jurisdictions.

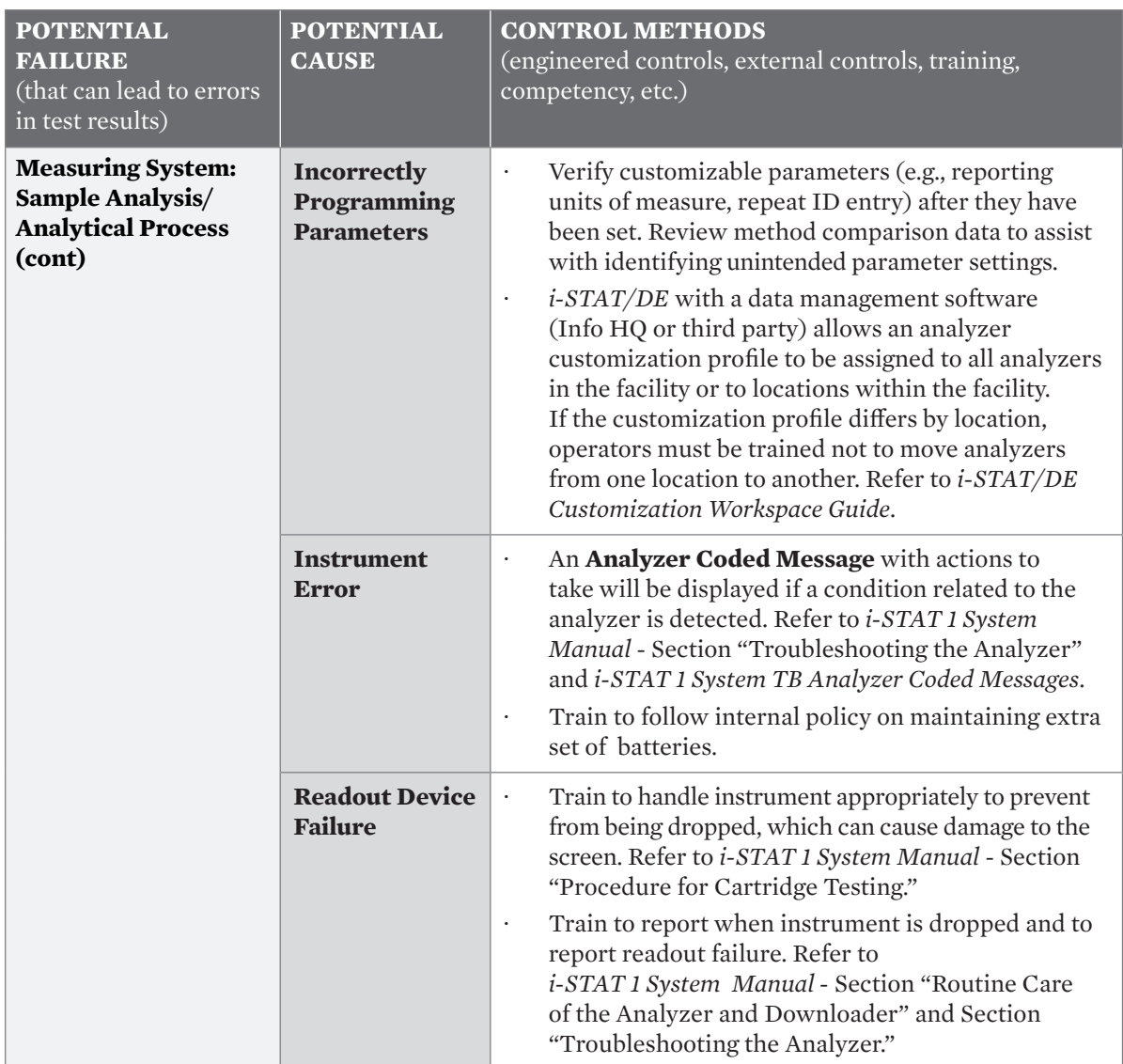

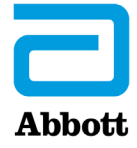

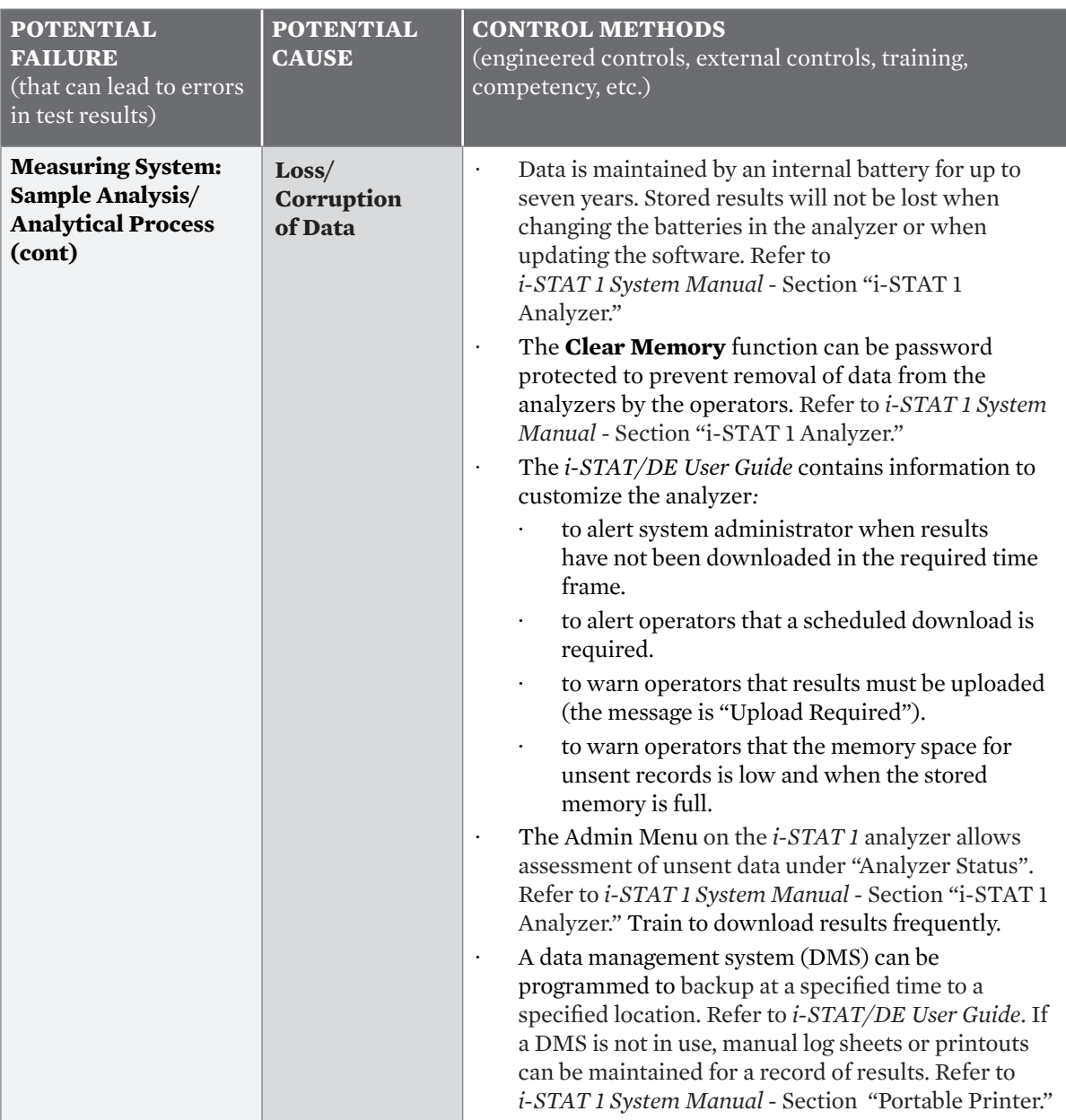

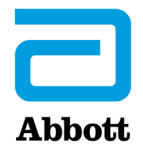

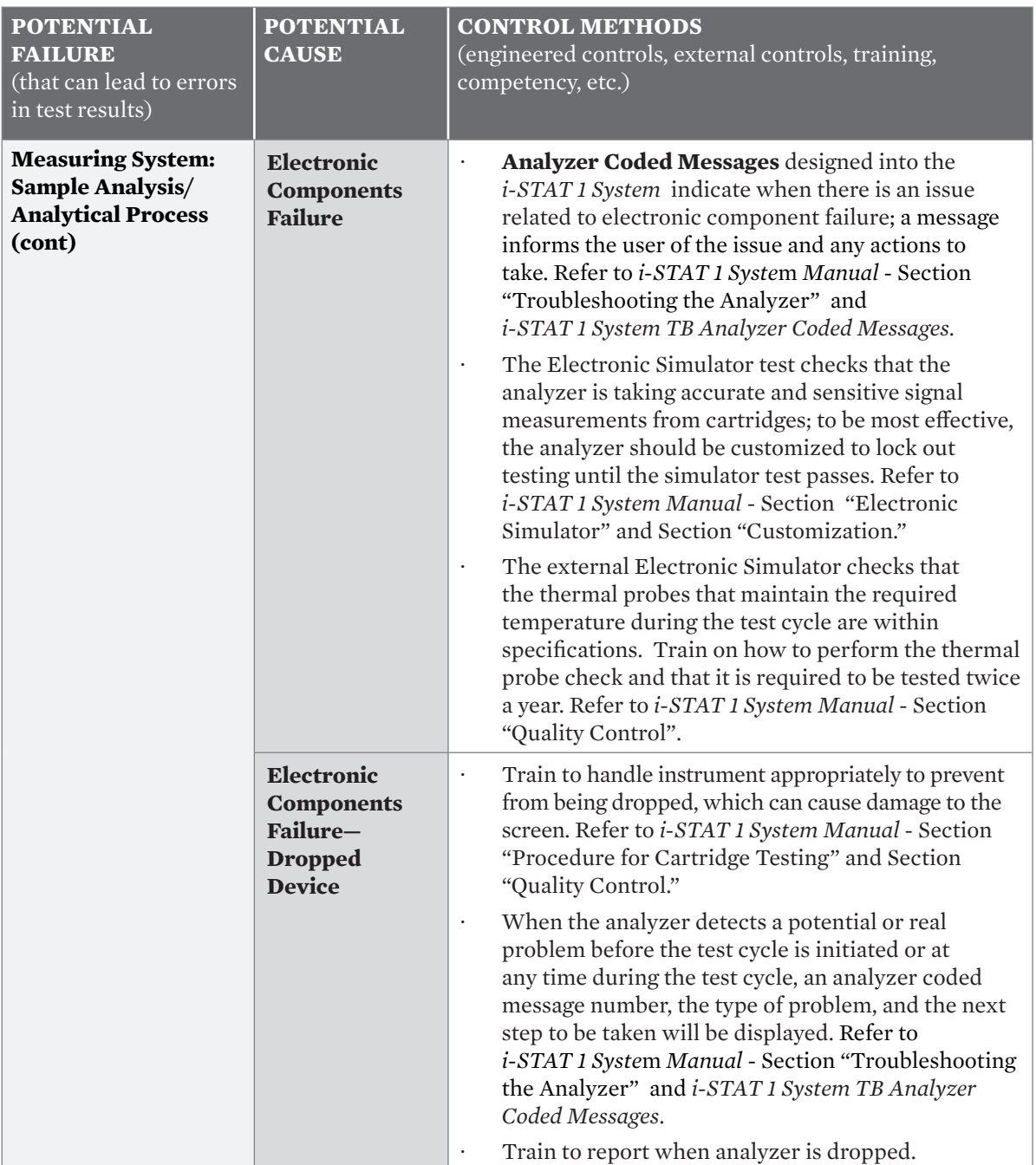

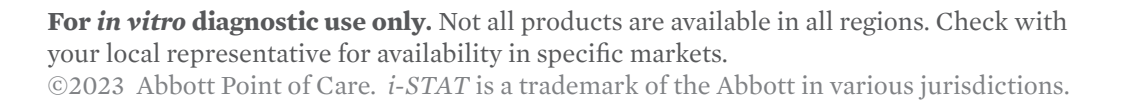

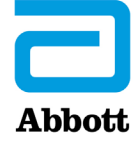

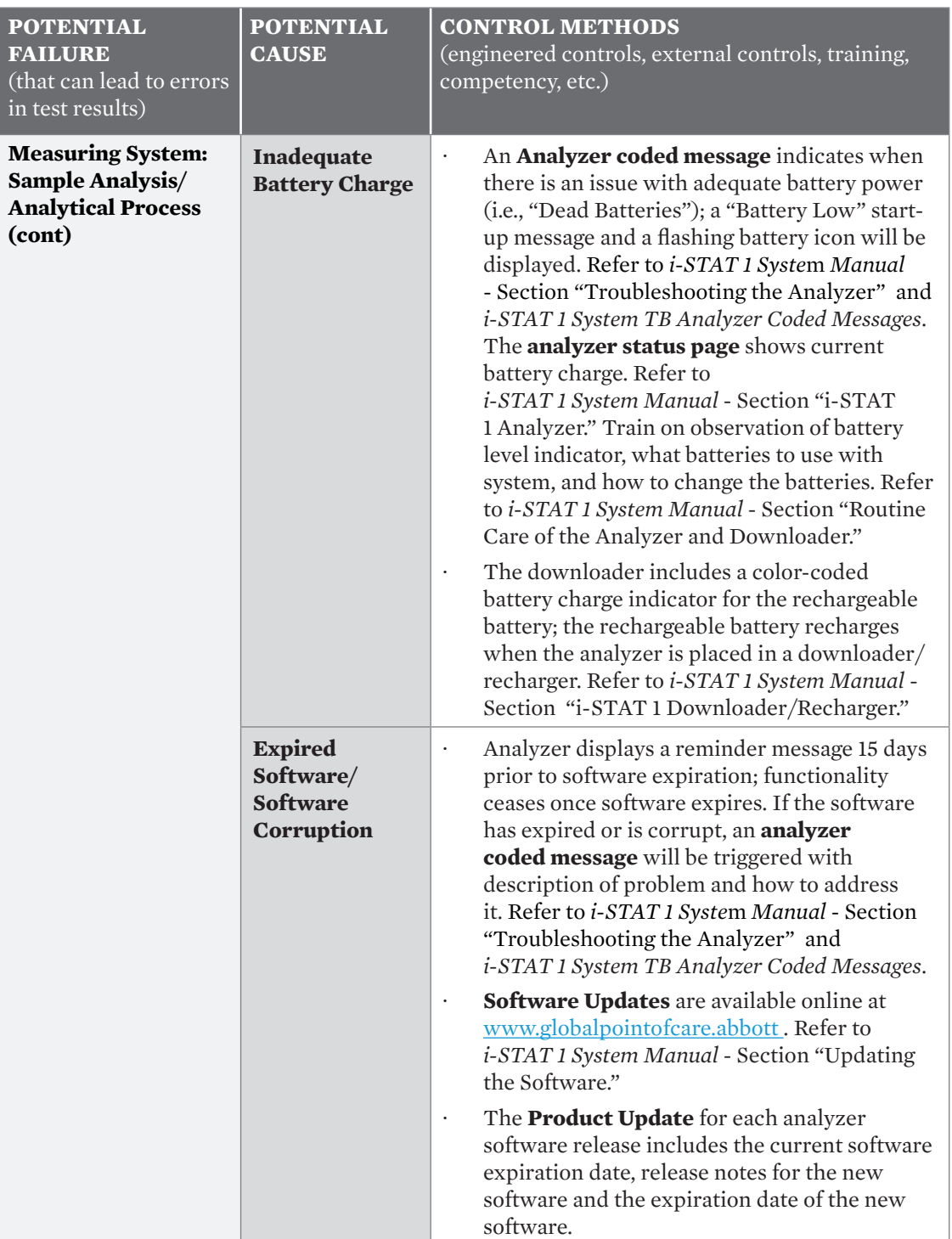

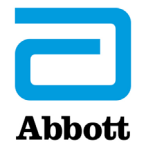

**For** *in vitro* **diagnostic use only.** Not all products are available in all regions. Check with your local representative for availability in specific markets. ©2023 Abbott Point of Care. *i-STAT* is a trademark of the Abbott in various jurisdictions.

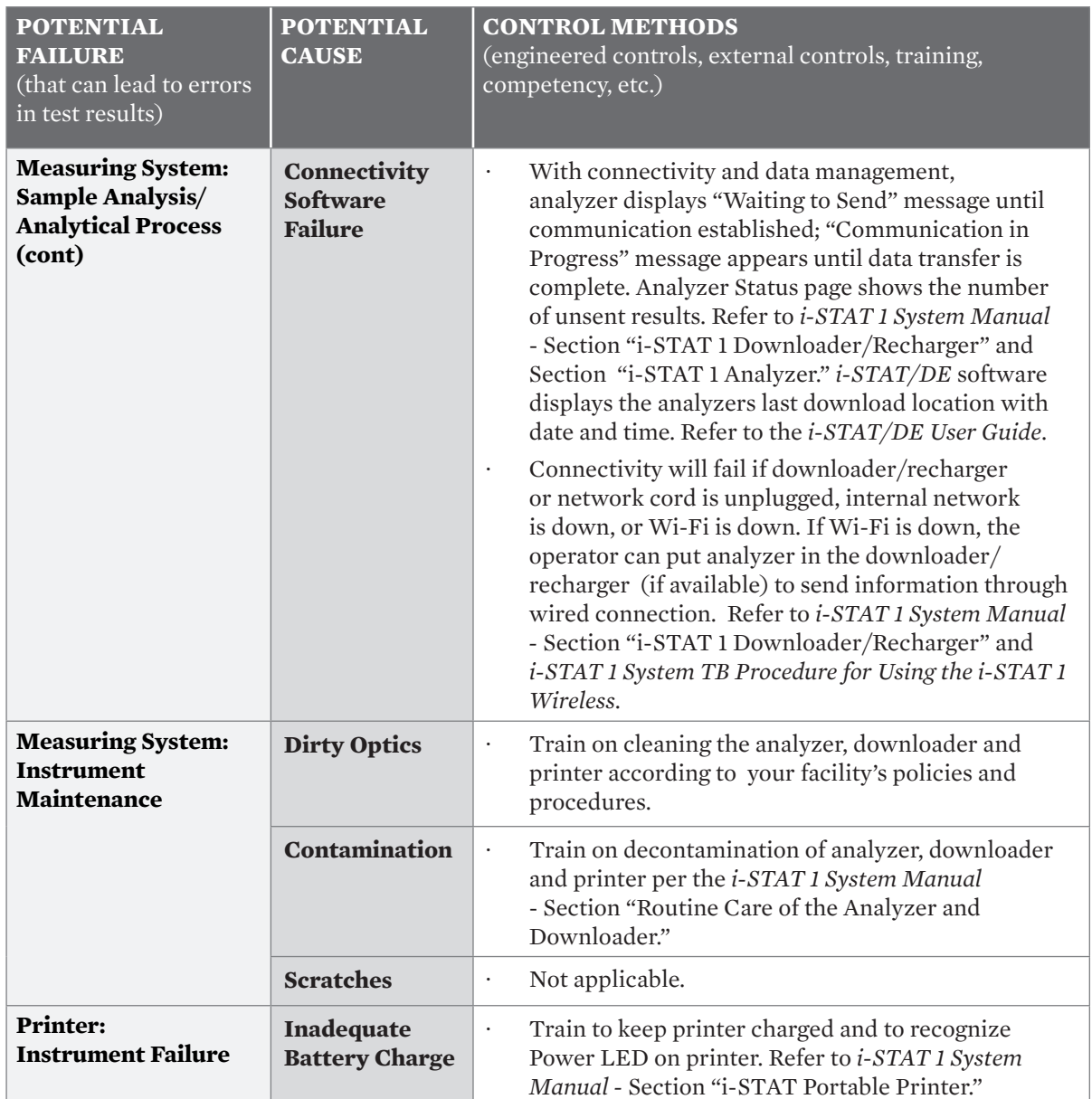

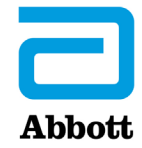

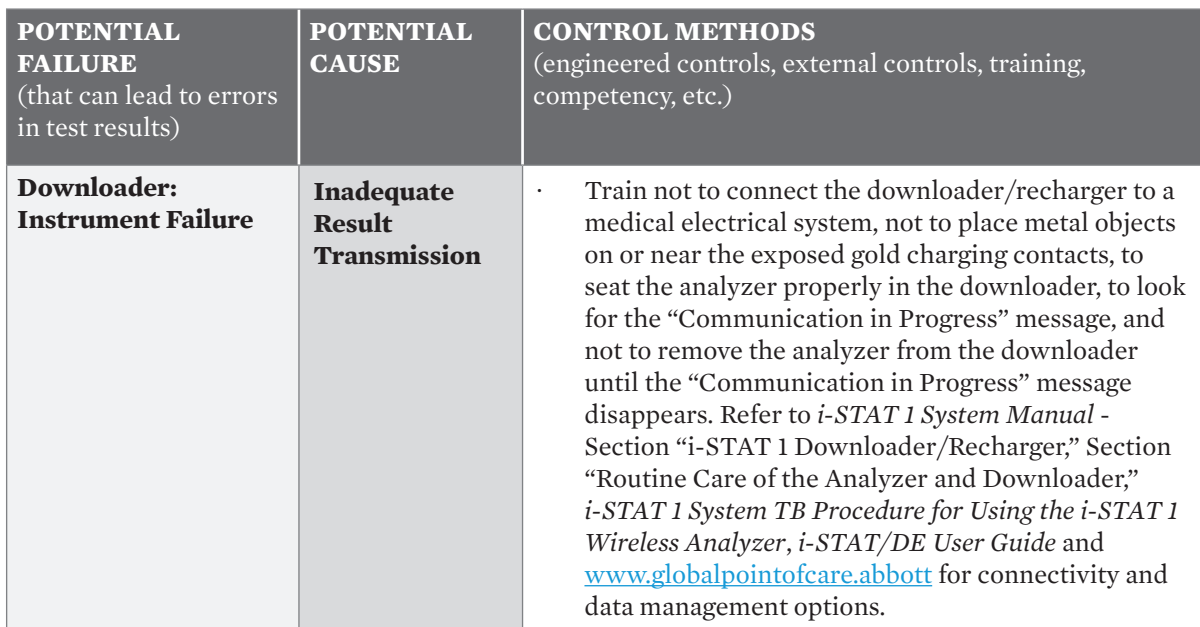

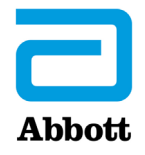

# **6. Additional Tools to Help with the RISK Assessment**

**Aside from the** *i-STAT 1 System,* **risk-related information acquired from use of the control methods information in this guide, the CMS suggests the following resources to assist with the Risk Assessment:**

- Regulatory requirements (CLIA IQCP requirements) can be found at: www.cms.gov/Regulations-and-Guidance/Legislation/CLIA/index.html. As there may be IQCP requirements from the laboratory accrediting organizations, exempt states, and other states, laboratories should contact their survey organization[s] to ensure they have the most recent copy of their requirements.
- · Manufacturers' Product Documentation for the *i-STAT 1 System* is located at www.globalpointofcare.abbott.
	- Manufacturer's cartridge IFU/CTI sheets (including intended use, limitations, specimen requirements, reagent storage, and interfering substances)
	- Manufacturer's system manual (environmental requirements, electronic QC frequency, maintenance)
	- · Troubleshooting within the *i-STAT 1 System Manual*
	- · Manufacturer's alerts and bulletins
- · Verification or establishment of performance specifications
- · Testing personnel qualifications, training, and competency records
- · QC data
- · Proficiency testing data
- · QA information, including corrective action
- Scientific publications
- · Other information as appropriate

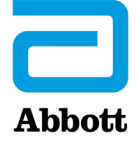

# **QUALITY CONTROL PLAN**

The Quality Control Plan (QCP)<sup>1</sup>:

- Should describe the practices, resources, and procedures to control the quality of a particular test process.
- Must ensure the accuracy and reliability of test results and ensure that test result quality is appropriate for patient care.
- Must provide for the immediate detection of errors that occur due to test system failure, adverse environmental conditions, and/or operator performance.
- Must also monitor, over time, the accuracy and precision of test performance that may be influenced by changes in the test system, environmental conditions, or variance in operator performance.
- Must at least include the number, type, and frequency of testing and criteria for acceptable result(s) of the quality control(s).

If indicated by the evaluation of the Risk Assessment, the QCP may also include<sup>1</sup>:

- Electronic controls
- Procedural controls
- Training and competency assessment
- Other specified quality control activities

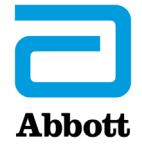

# **1. Quality Control Plan (QCP) Template**

CLIA does not mandate that a specific template must be used to create a QCP; nevertheless, an example of a QCP template has been provided below to illustrate the types of information that the lab may consider including.

**Important:** This guide and related worksheet are not a manufacturer's requirement. They are intended as an aid in the development of your IQCP Risk Assessment and Quality Control Plan.

#### **EXAMPLE OF A QCP TEMPLATE**

**Relevant Organizational Information** (name, address, effective date, CLIA #)

**QCP for XXXX (tests) with the** *i-STAT 1 System* **in (test site location)**

- 1. **Laboratory Policy & Procedure (P/P) for System** *X* **& IQCP Organizational Policy**  (where P/P's located)
- 2. **QCP and Changes Based on the Risk Assessment** (full details found in the  $P/P$ )
	- **• Reagents** (for the tests performed; include manufacturer's QC with the number of levels, type, frequency of QC, and acceptability of results).
	- **• Specimen/Sample Requirements** (suitable samples, handling, mixing, exposure to air, etc.)
	- **• Testing Personnel/Operators** (competency, training, etc.)
	- **• Test System** (components, features to prevent errors, etc.)
	- **• Laboratory Environment** (testing surface, temperature, features to prevent errors, etc.)
- 3. **Post-Analytical Phase** (result reporting and interpretation)
- 4. **Quality Assessment IQCP Review**
- 5. **Authorization** (lab director's name/signature, date)

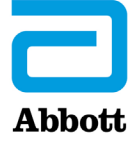

# **2. Quality Control Plan Example**

This example relies heavily on the *i-STAT 1 System* P/P, the Training Plan, and the Risk Assessment to ensure a concise QCP.

NOTE: The CMS does not mandate use of either template.

**Important:** This guide and related worksheet are not a manufacturer's requirement. They are intended as an aid in the development of your IQCP Risk Assessment and Quality Control Plan.

#### **QUALITY CONTROL PLAN EXAMPLE Quality Control Plan for Testing using the i-STAT CG8+ cartridge with the i-STAT 1 System in the ICU**

- **1. The P/P** for the i-STAT 1 System can be found on the intranet at: XXXX. The Training Plan includes any mitigations based on the Risk Assessment.
- **2. The QCP and Changes Based on the Risk Assessment** can be found in the P/P for the i-STAT 1 System and the Training Plan. A copy of the Risk Assessment is located at XXX. In brief, the QC requirements for the *i-STAT 1 System* for testing *i-STAT CG8*+ cartridge in the ICU include:
	- **• Daily**
		- Run the internal or external Electronic Simulator every 8 hours when patient testing is performed.
		- Verify proper storage of test cartridges and ensure that cartridge expiration dates have not been reached.
	- **• Monthly**
		- Review Quality Check Code reports monthly to identify and address trends.
	- **• Periodic**
		- Check temperature strip with a new shipment of controls and/or cartridges. Consider cartridges for acceptability testing only if the temperature strip reading is within acceptable range.
		- Perform acceptability testing (in order to meet regulatory requirements by analyzing X level(s) of XXX (vendor) liquid QC upon incoming cartridge lot/ shipment; record results and release cartridges based on QC results. Results must be within the manufacturer's ranges. QC testing is performed on any analyzer that passes the Electronic Simulator test.
		- Check new and replacement analyzers with the Electronic Simulator (internal or external) before use.
		- Analyze liquid QC samples if
			- test results are questioned
			- warranted by Electronic Simulator test failure
			- cartridge storage conditions are in question.
			- Control results are considered acceptable if they are within manufacturer's ranges.
		- Perform the thermal probe check on each analyzer every 6 months.

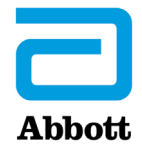

# **2. Quality Control Plan Example, continued**

#### **QUALITY CONTROL PLAN EXAMPLE, continued**

**Quality Control Plan for Testing Using the i-STAT CG8+ Cartridge with the i-STAT 1 System in the ICU**

- **3. Post-Analytical Phase (Result Reporting and Interpretation)**: The analyzers used for testing are interfaced to the Laboratory Information System (LIS) to remove the risk of transcription errors. Tests are run at the point of care and the results are immediately available to the ordering provider.
- **4. Quality Assessment (QA) IQCP Review**: The monitoring of the IQCP includes, but is not limited to, the following risk assessment components: testing personnel, environment, specimens, reagents, and test system. Reevaluation of the QCP should be considered when changes occur in any of these areas. Documents considered for QA review may include:
	- QC review
	- Quality Check Code reports
	- Proficiency testing records (scores, testing failures, trends)
	- Patient result review
	- Specimen rejection logs
	- Turnaround time reports
	- Records of preventive measures, corrective actions, and follow-up
	- Personnel competency records

#### **5. Authorization of the IQCP**

The Risk Assessment (RA) has reviewed all relevant potential failures and potential causes that could lead to errors in test results and has included an assessment of the pre-analytical, analytical, and post-analytical phases of testing. We have developed a QCP based on the RA to ensure we will meet the quality goals within the organization. We have determined that the i-STAT Quality Control requirements are acceptable for these tests. When external (liquid) quality controls are tested, they will be tested at X level(s) and the results will be compared against the manufacturer's ranges to determine acceptability of results.

The IQCP will be reviewed regularly to ensure that it remains effective to control for risks with the *i-STAT 1 System* . It will also be reviewed, including but not limited to, when there is a significant change to the testing personnel, environment, specimens, reagents, and/or test system or when significant changes are noted from the review of QA documents (see #4).

I authorize use of this QCP with the *i-STAT 1 System* for *i-STAT CG8*+ cartridge testing in the ICU.

Laboratory Director Approval: Name \_\_\_\_\_\_\_\_\_\_\_\_\_\_\_\_\_\_\_\_\_\_\_\_\_\_\_\_\_\_\_\_\_\_\_\_\_\_\_\_\_\_\_\_\_\_\_\_

 $S$ ignature  $\qquad \qquad \qquad \qquad$ 

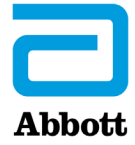

### **IQCP Resource**

- 1. IQCP Link: www.cms.gov/Regulations-and-Guidance/Legislation/CLIA/Individualized\_Quality\_Control\_Plan\_IQCP. html
- 2. CMS/CLIA Website: www.cms.gov/Regulations-and-Guidance/Legislation/CLIA/index. html
- 3. Clinical and Laboratory Standards Institute. Risk Management Techniques to Identify and Control Laboratory Error Sources; Approved Guideline. 2nd Ed. CLSI document EP18-A2. Wayne, PA: 2011.
- 4. Clinical and Laboratory Standards Institute. Laboratory Quality Control Based on Risk Management; Approved Guideline. CLSI document EP23-A. Wayne, PA: 2011.

To learn more about the IQCP resources for the i-STAT 1 System or for more information on our products, visit www.globalpointofcare.abbott.

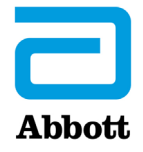

400 College Road East • Princeton, NJ 08540 • USA (609) 454-9000 • (609) 419-9370 (fax) www.globalpointofcare.abbott

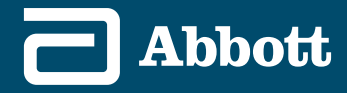